# **CANDIDATE SUMMARY REPORT**

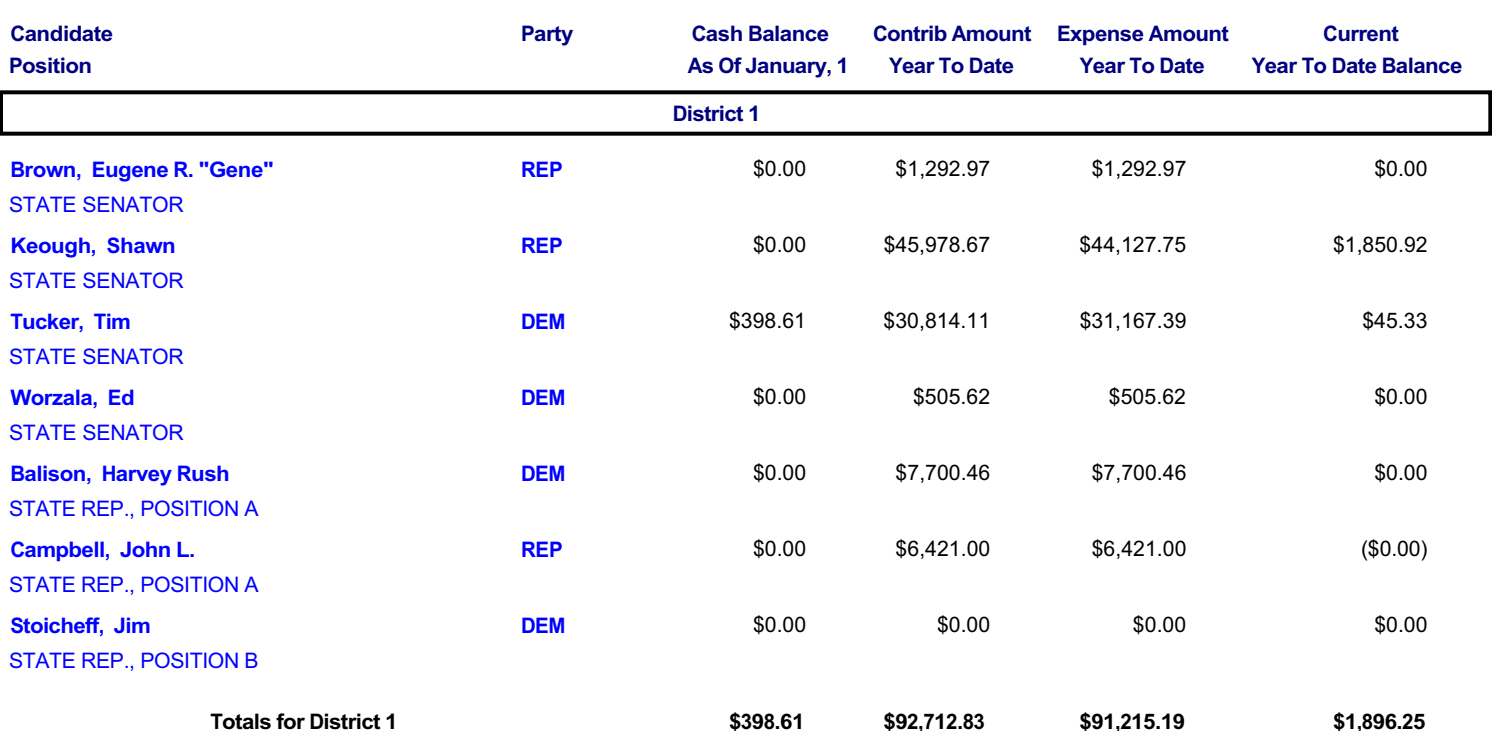

# **CANDIDATE SUMMARY REPORT**

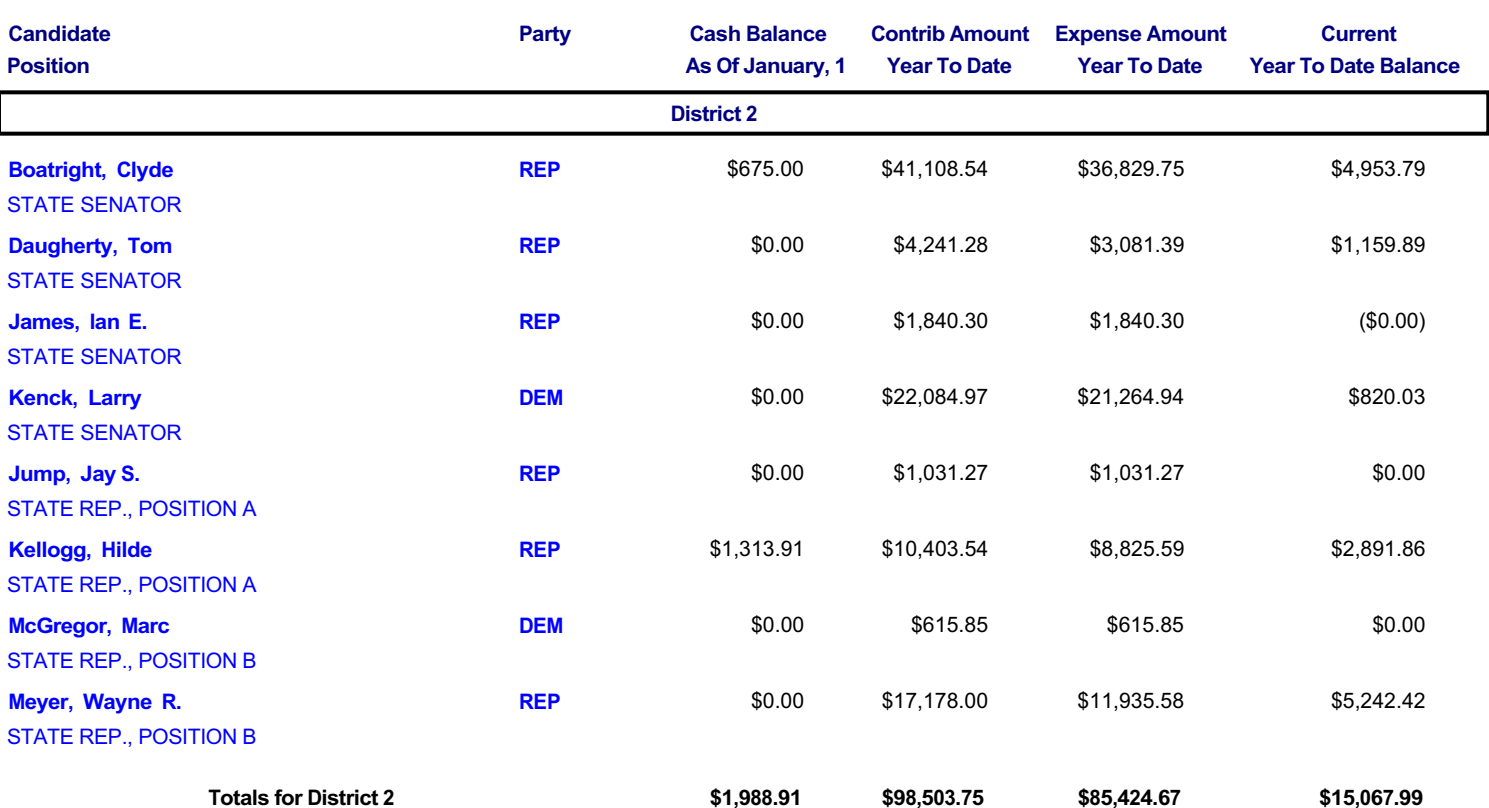

# **CANDIDATE SUMMARY REPORT**

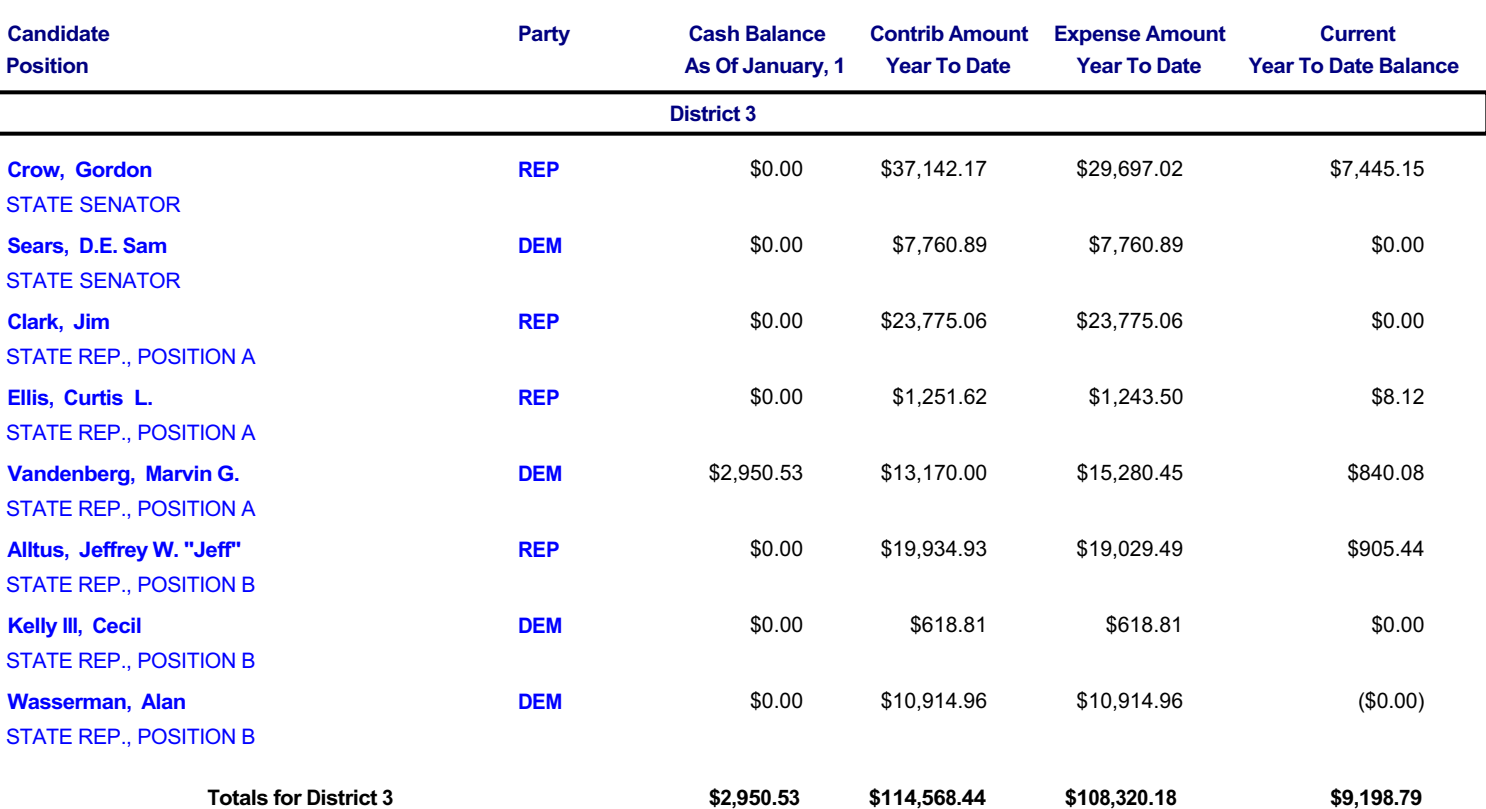

# **CANDIDATE SUMMARY REPORT**

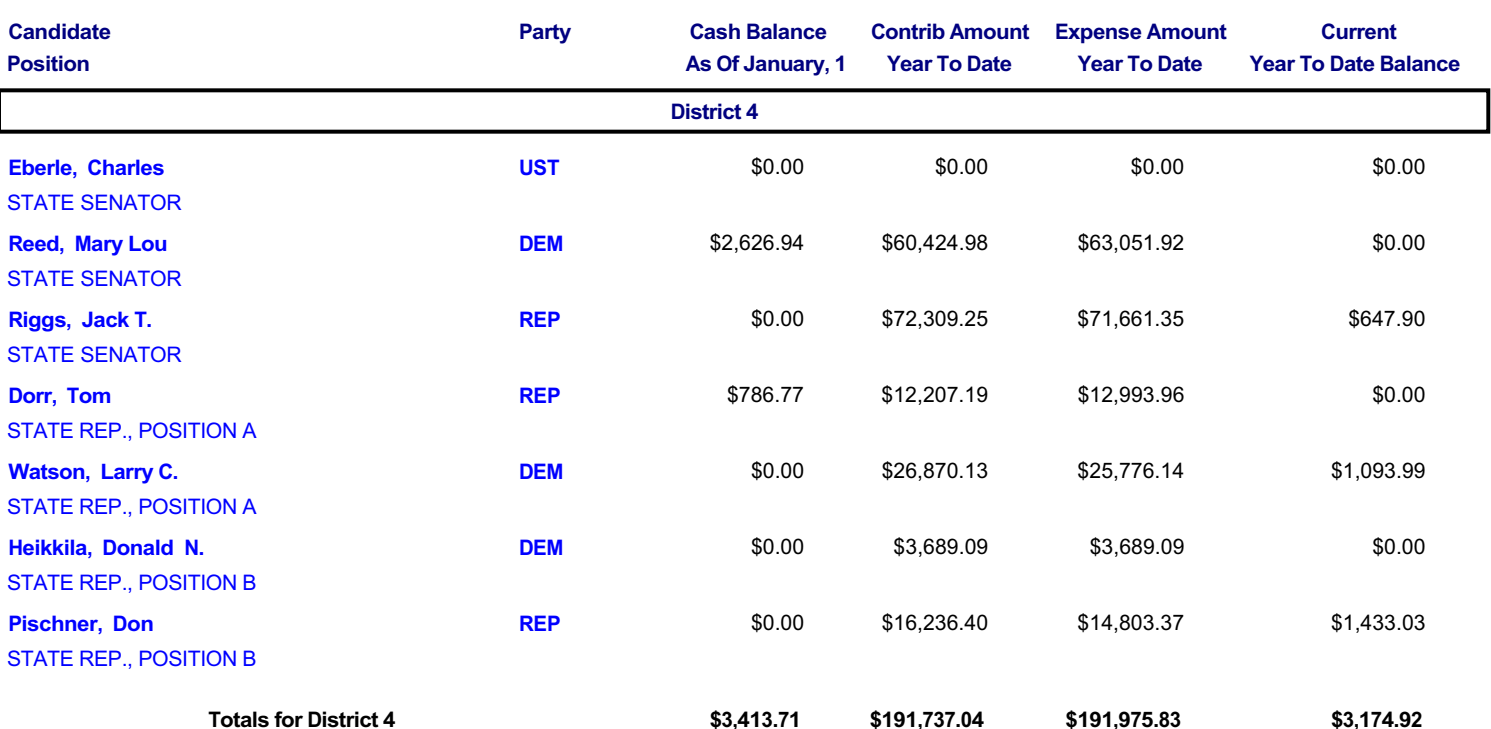

# **CANDIDATE SUMMARY REPORT**

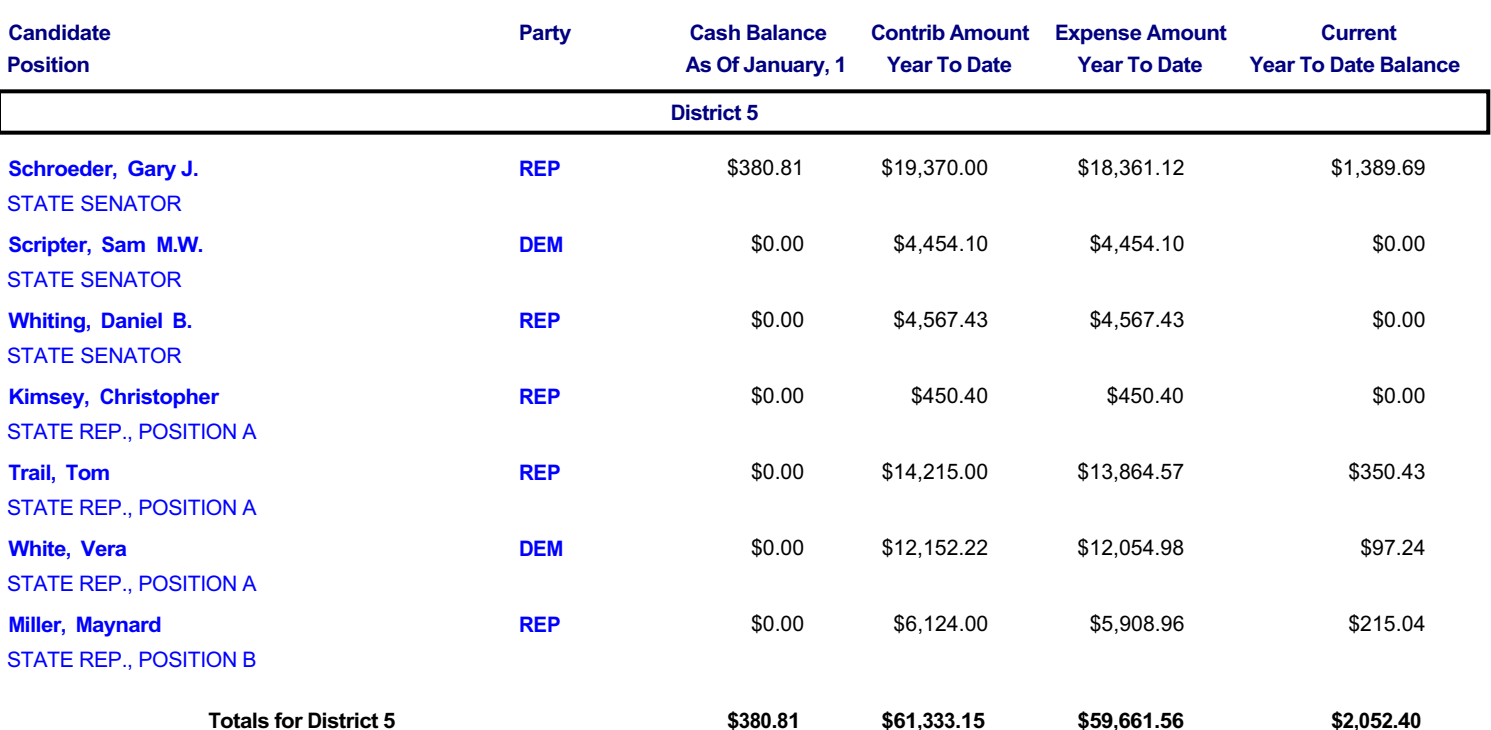

# **CANDIDATE SUMMARY REPORT**

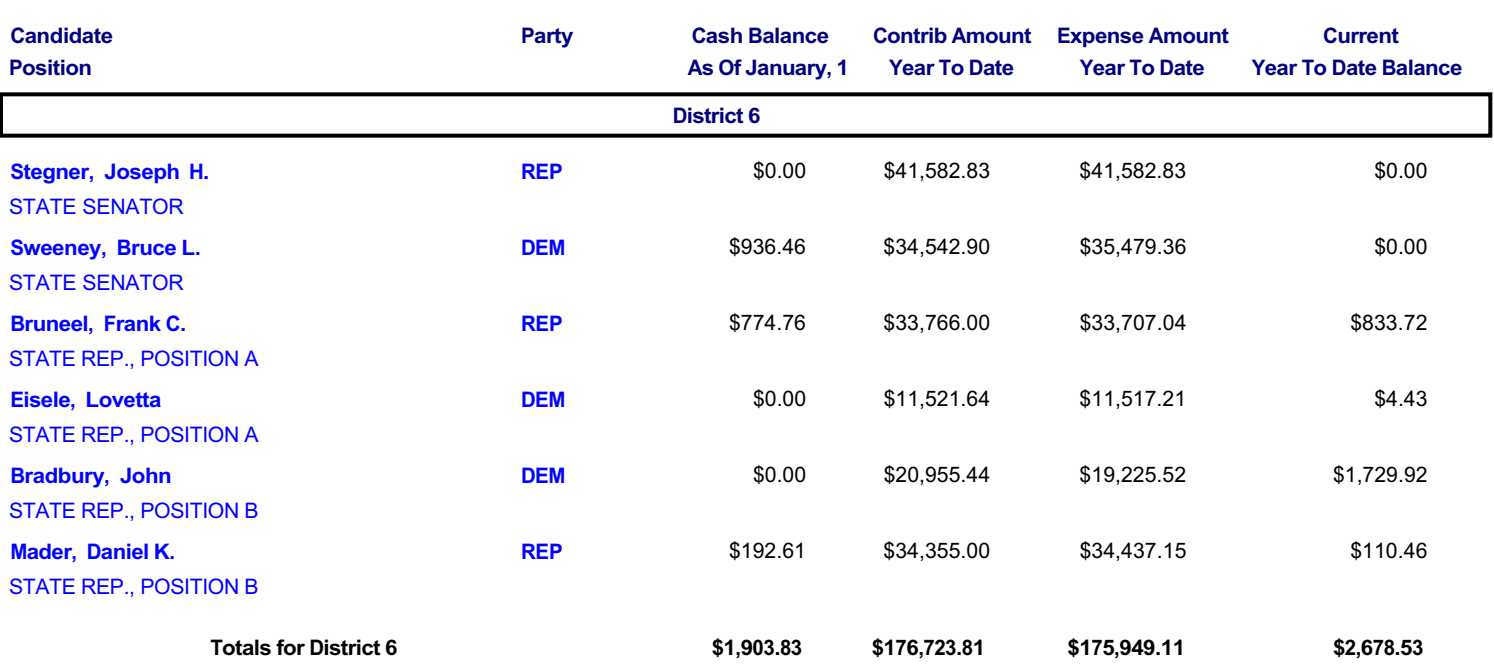

# **CANDIDATE SUMMARY REPORT**

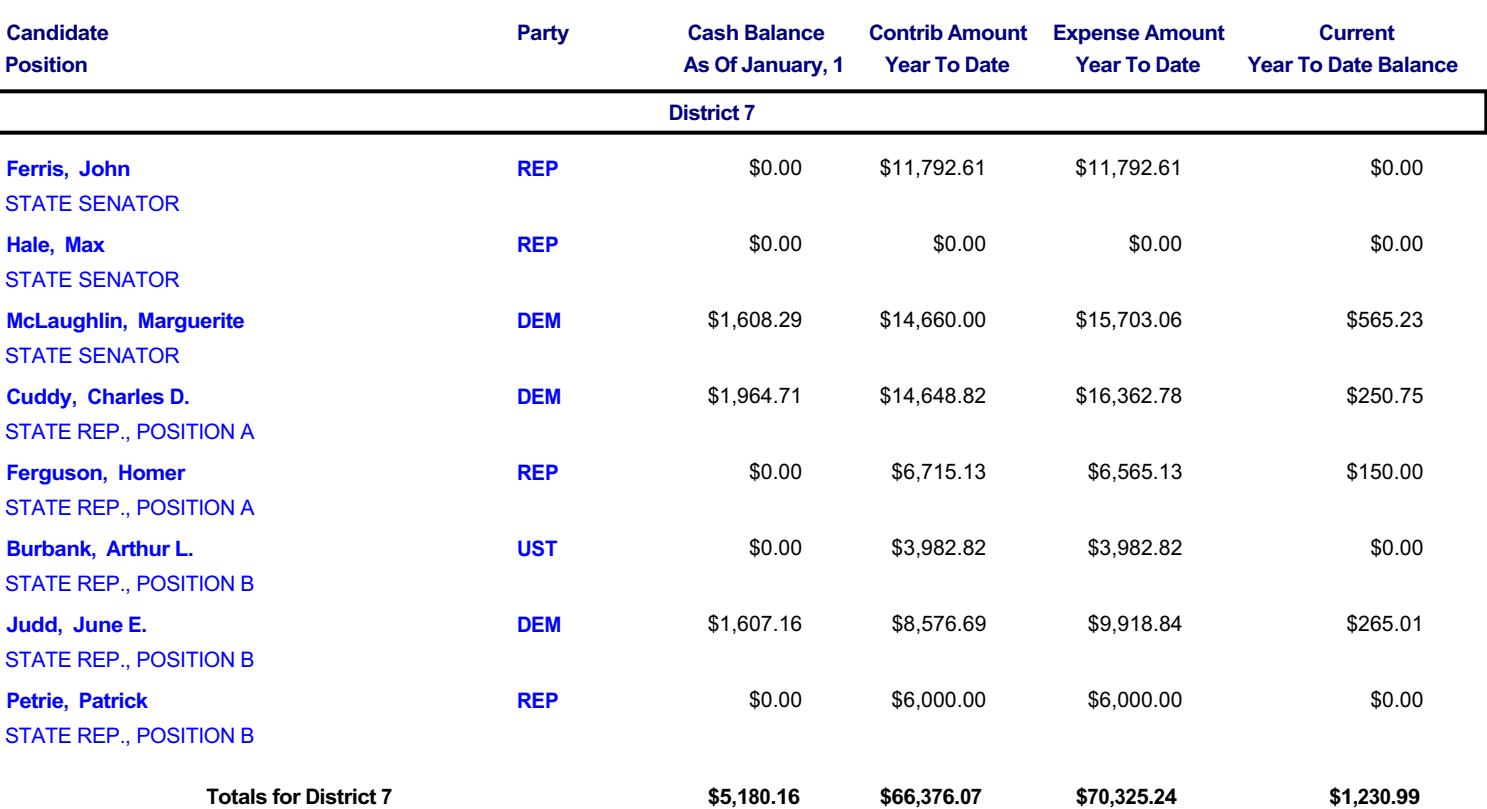

# **CANDIDATE SUMMARY REPORT**

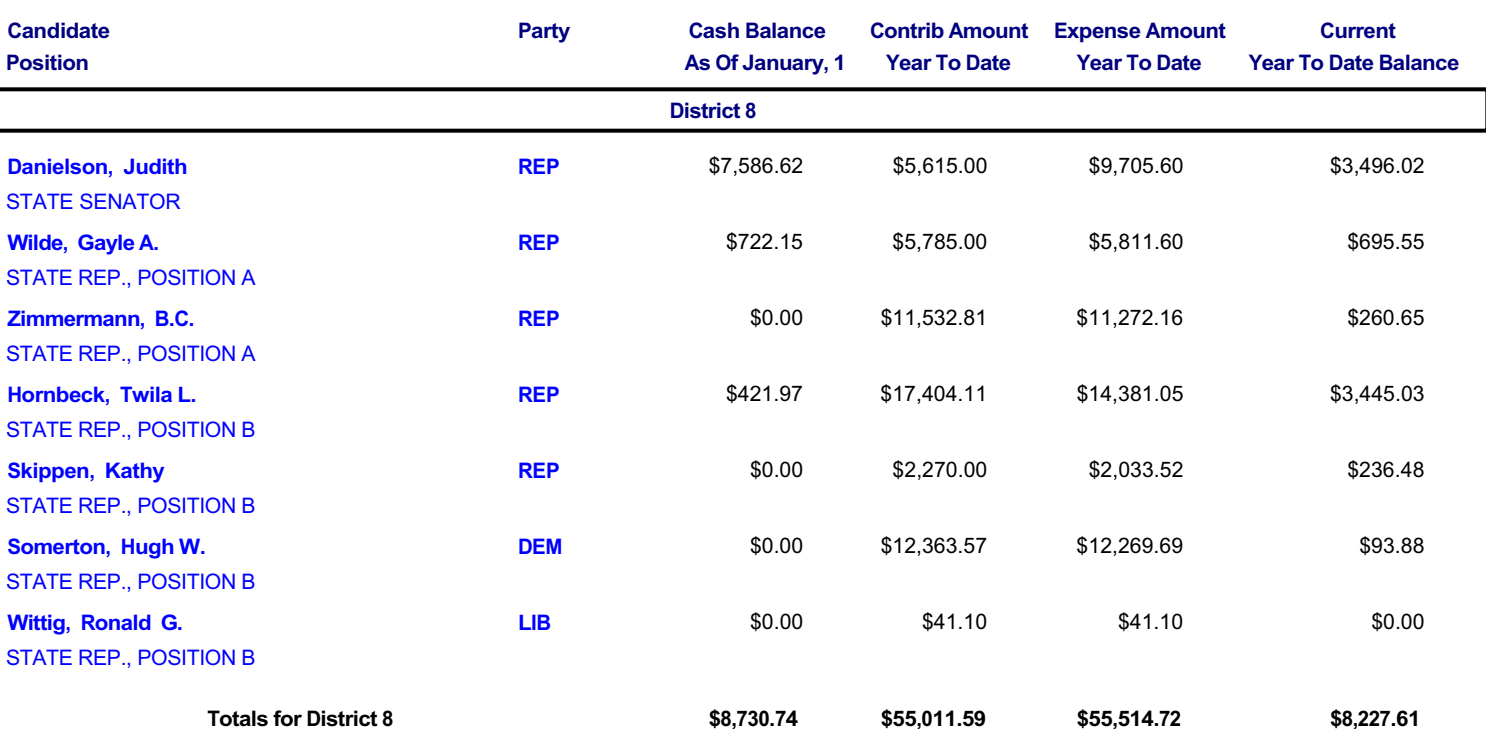

# **CANDIDATE SUMMARY REPORT**

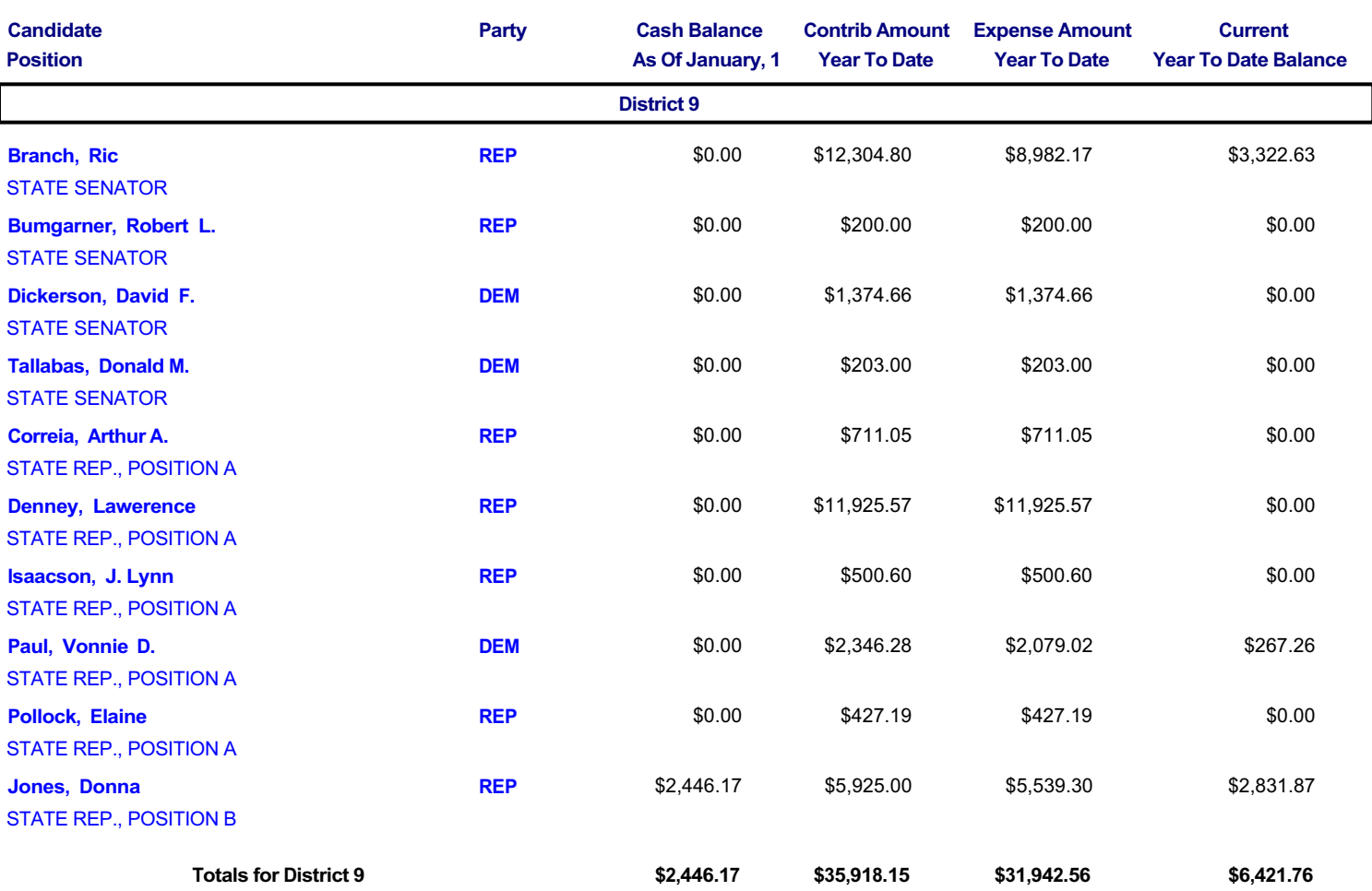

# **CANDIDATE SUMMARY REPORT**

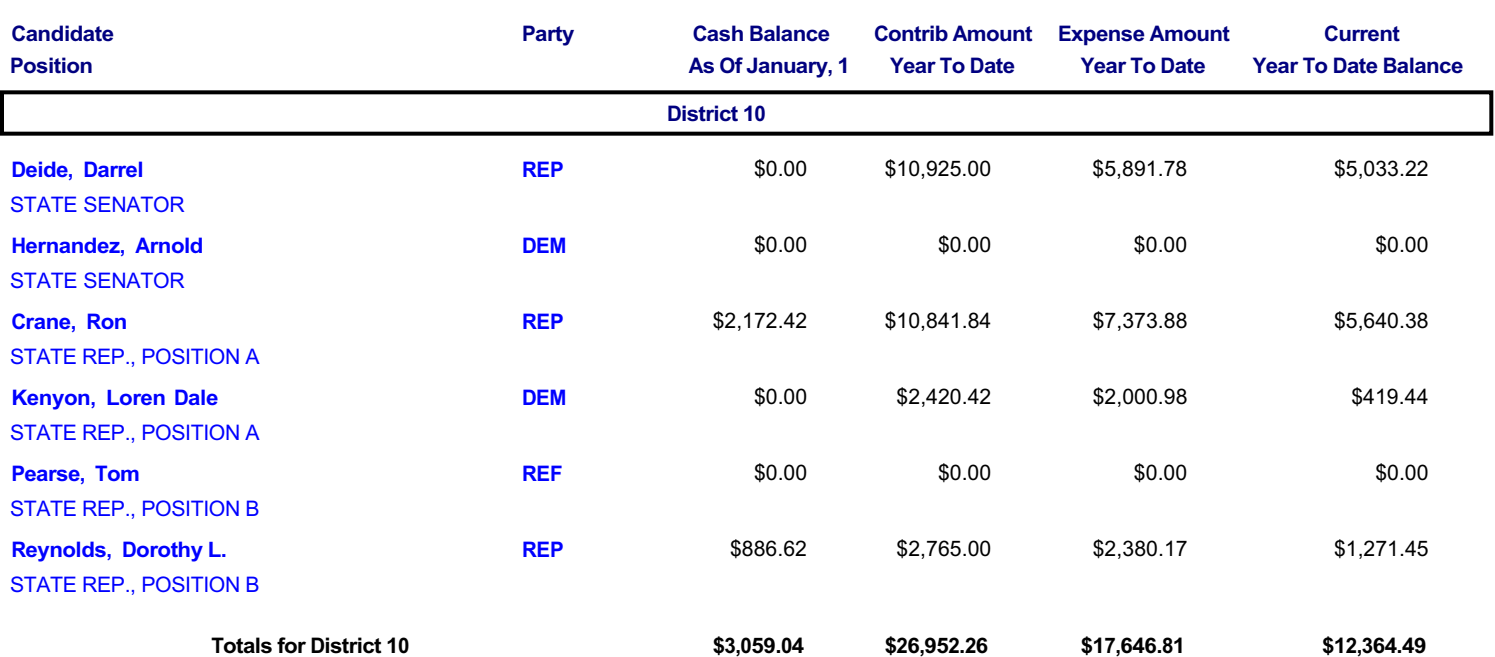

# **CANDIDATE SUMMARY REPORT**

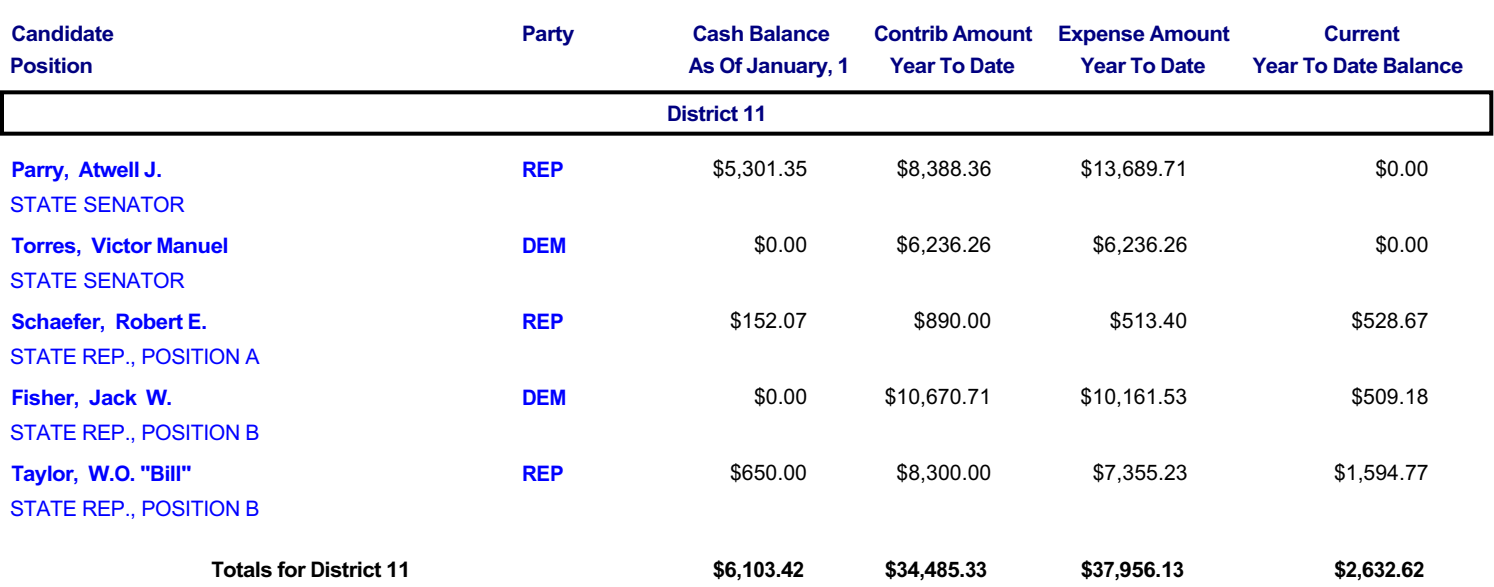

# **CANDIDATE SUMMARY REPORT**

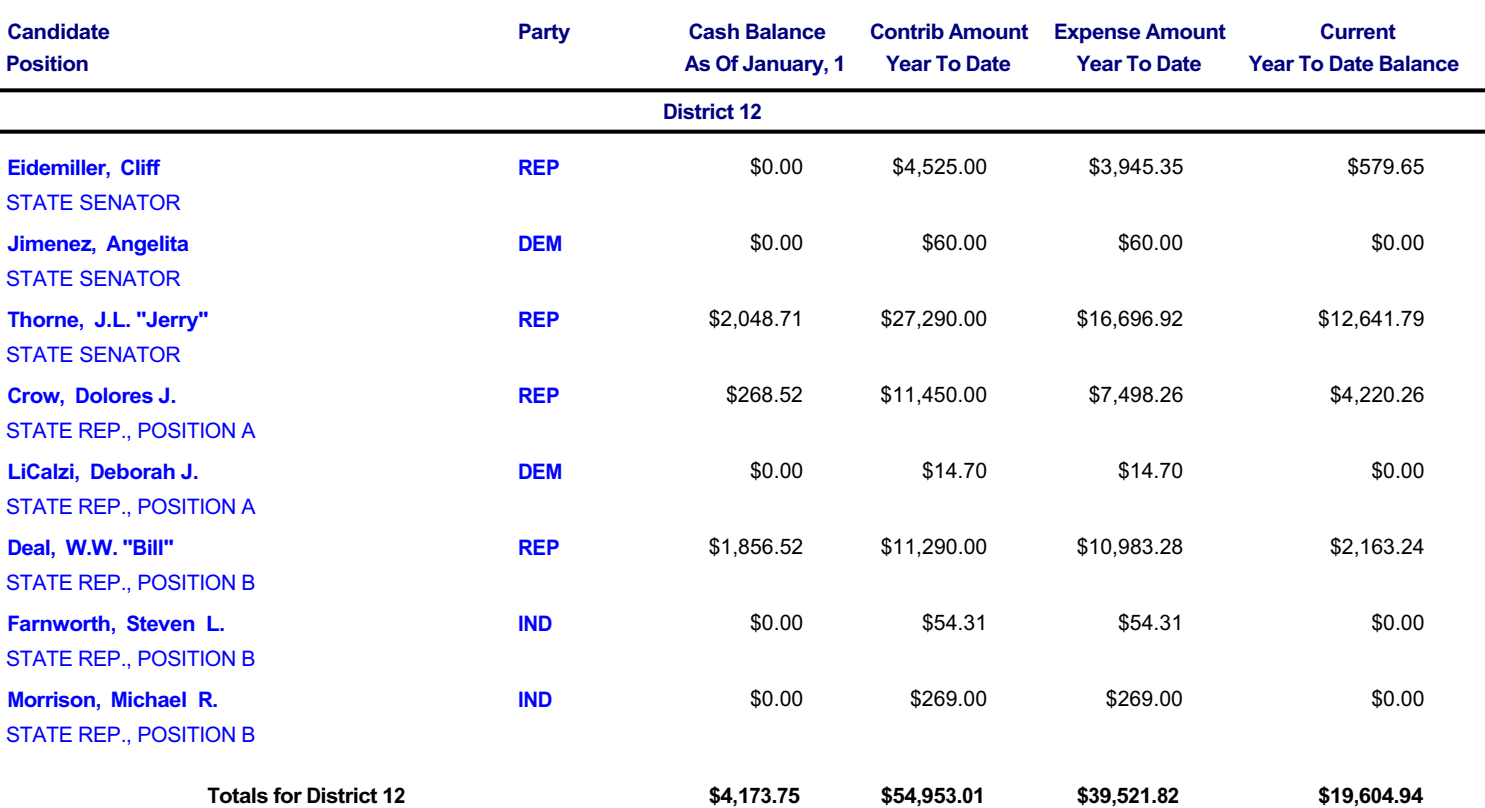

# **CANDIDATE SUMMARY REPORT**

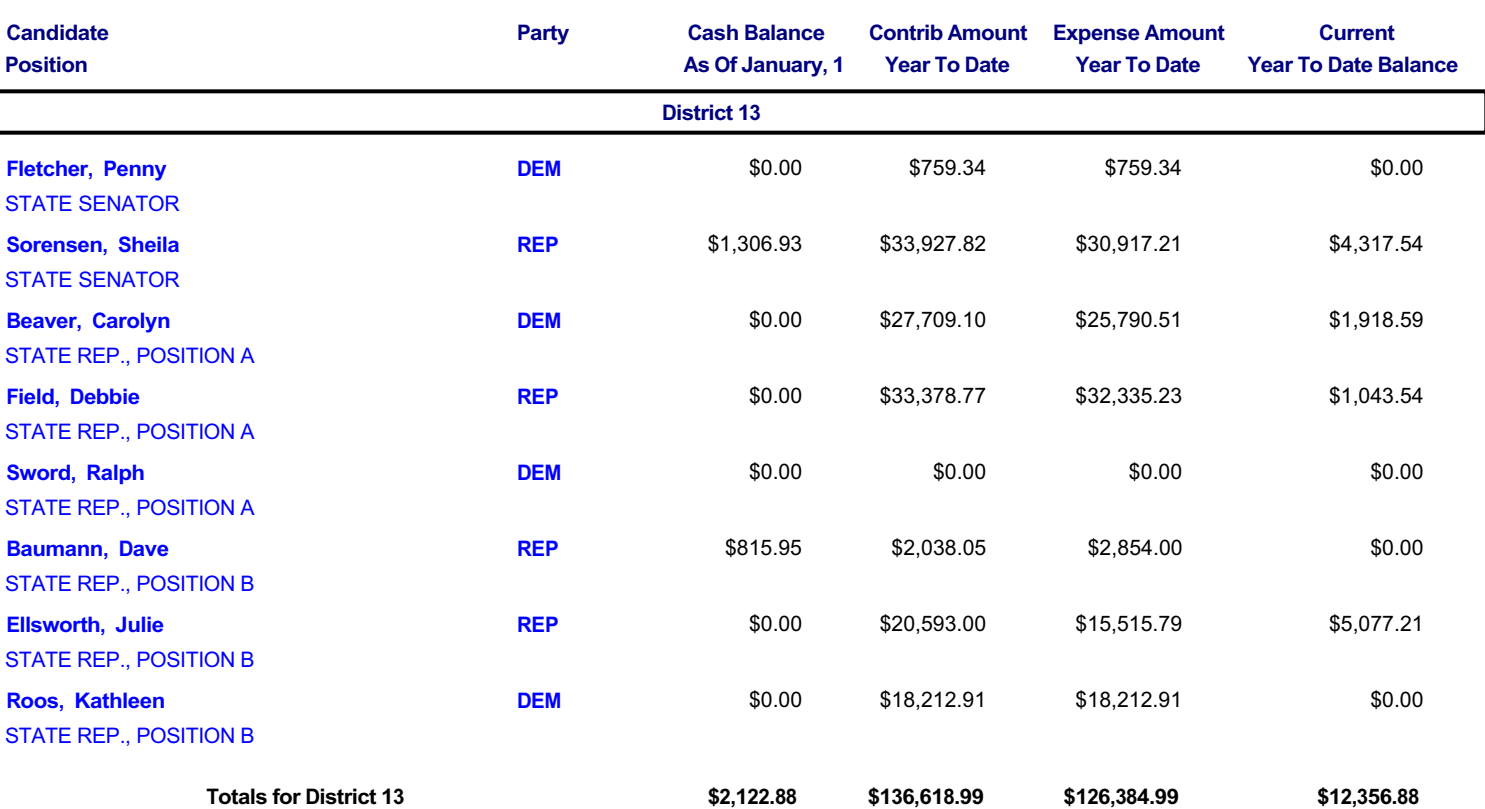

# **CANDIDATE SUMMARY REPORT**

12/6/99

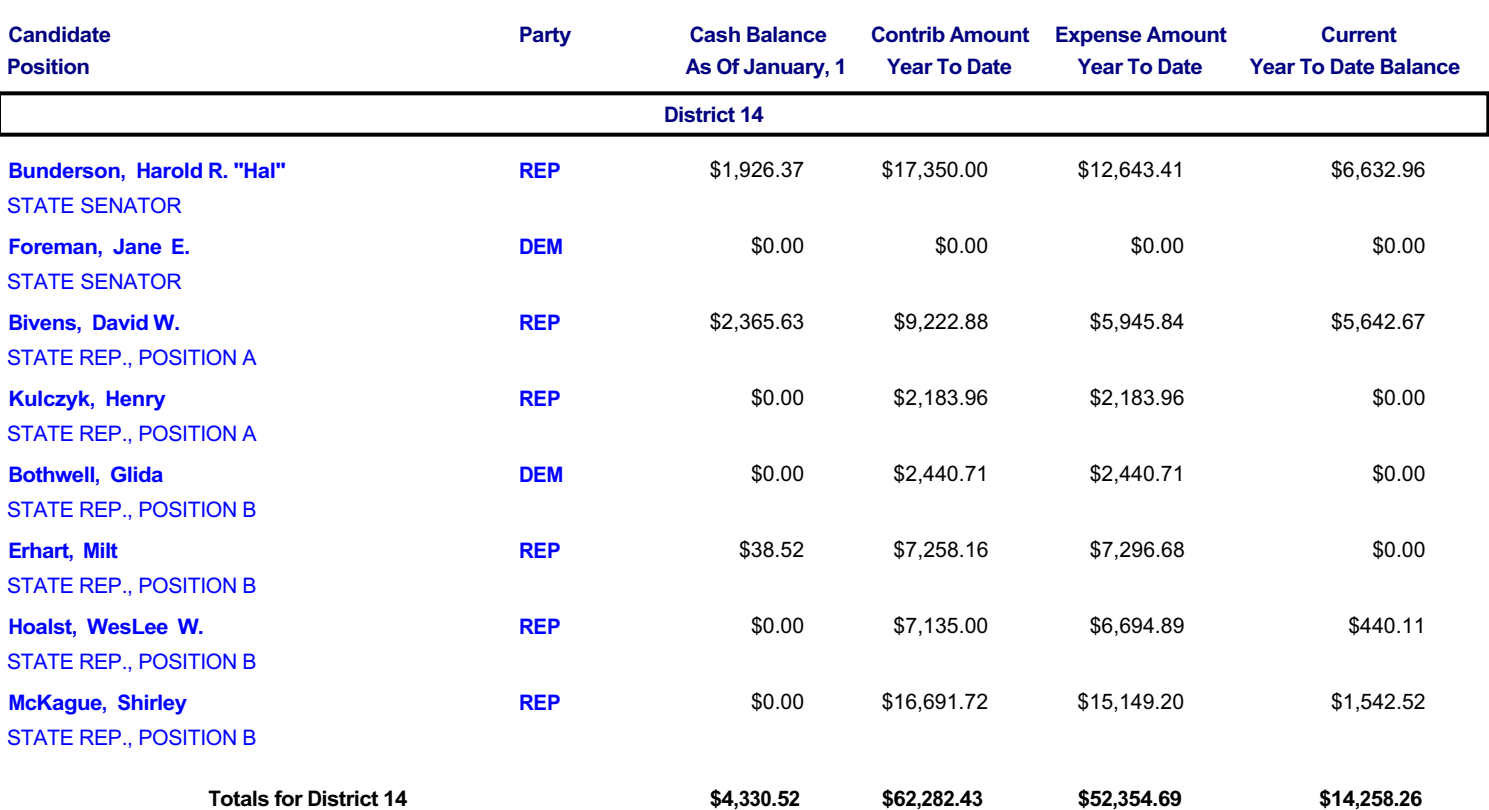

Page 14 of 35

# **CANDIDATE SUMMARY REPORT**

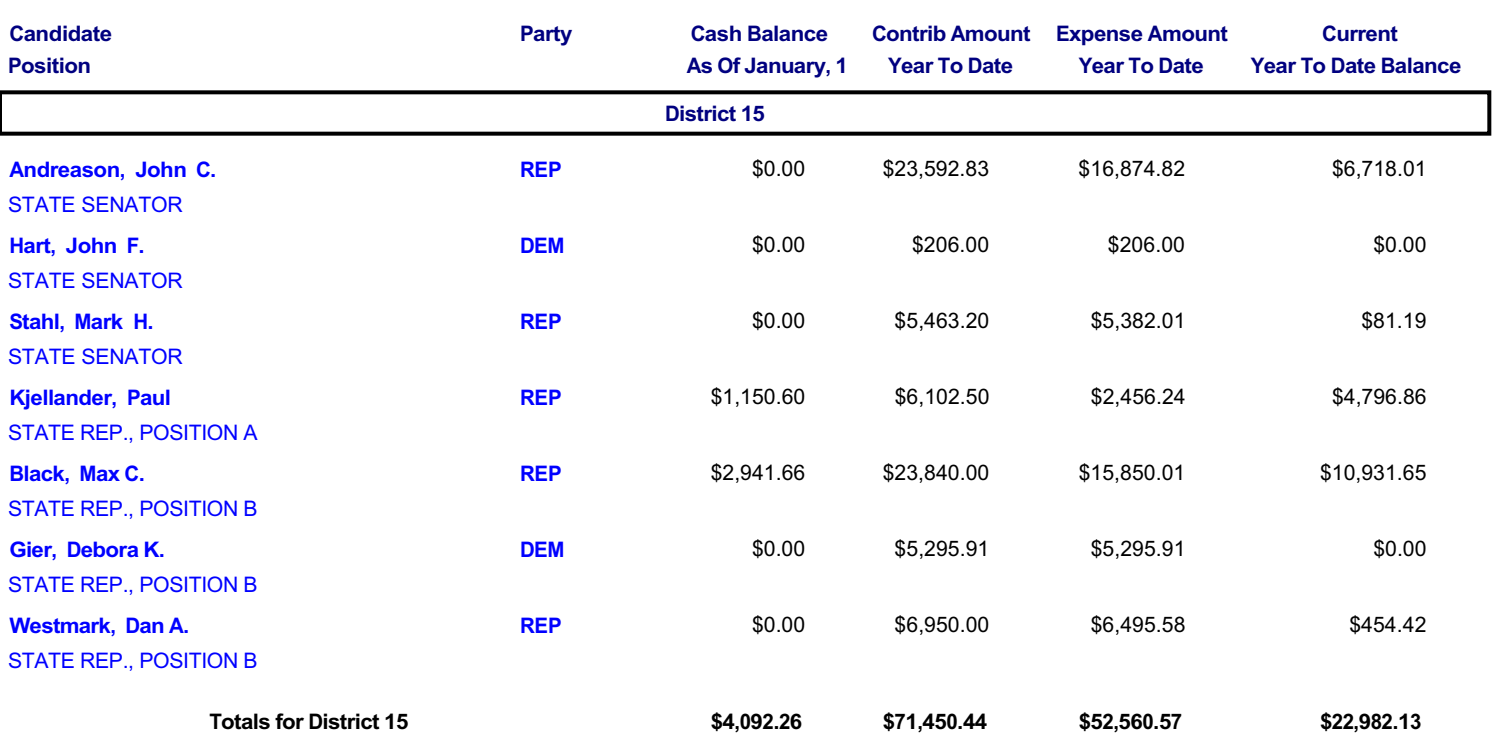

# **CANDIDATE SUMMARY REPORT**

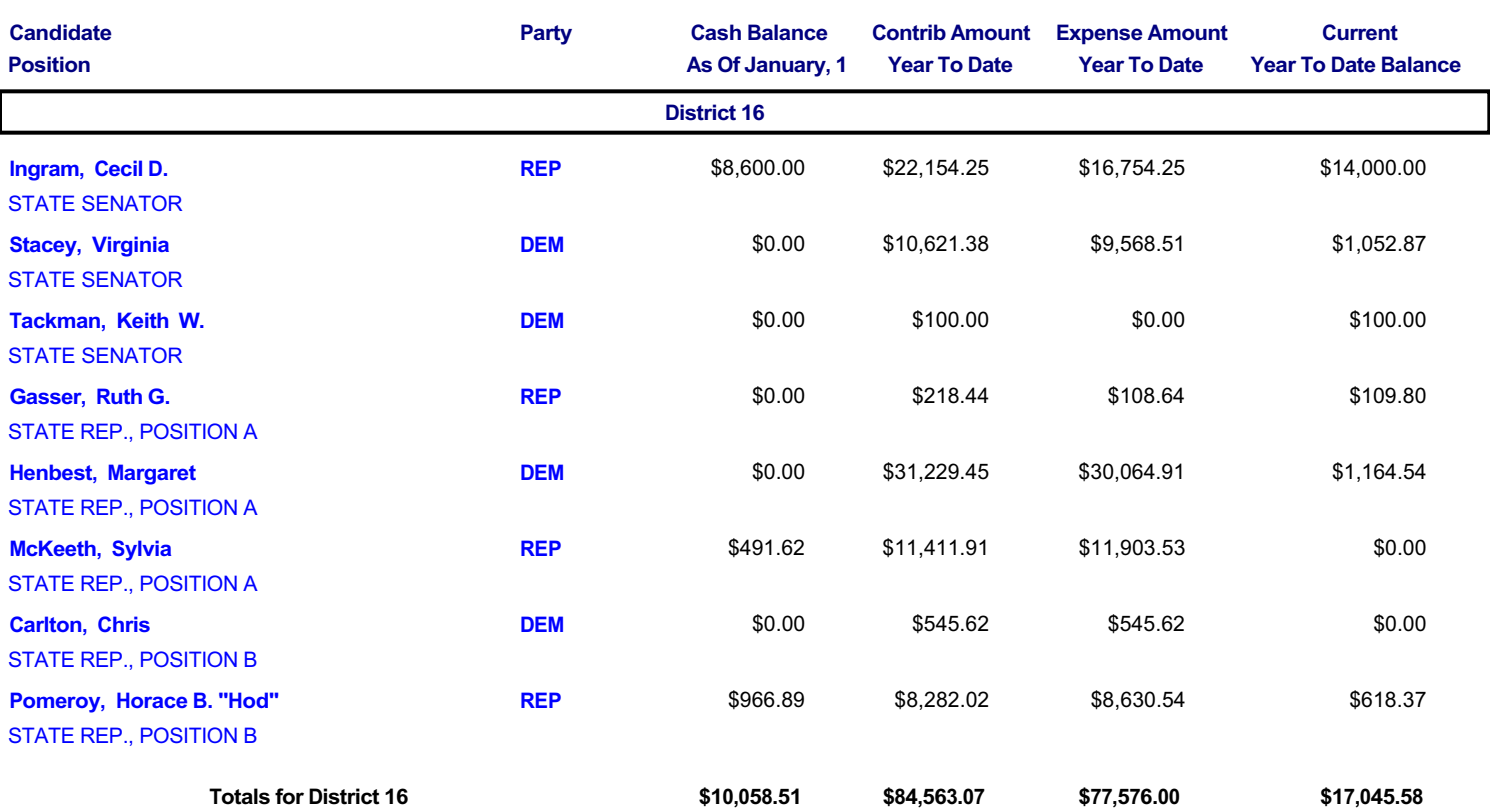

# **CANDIDATE SUMMARY REPORT**

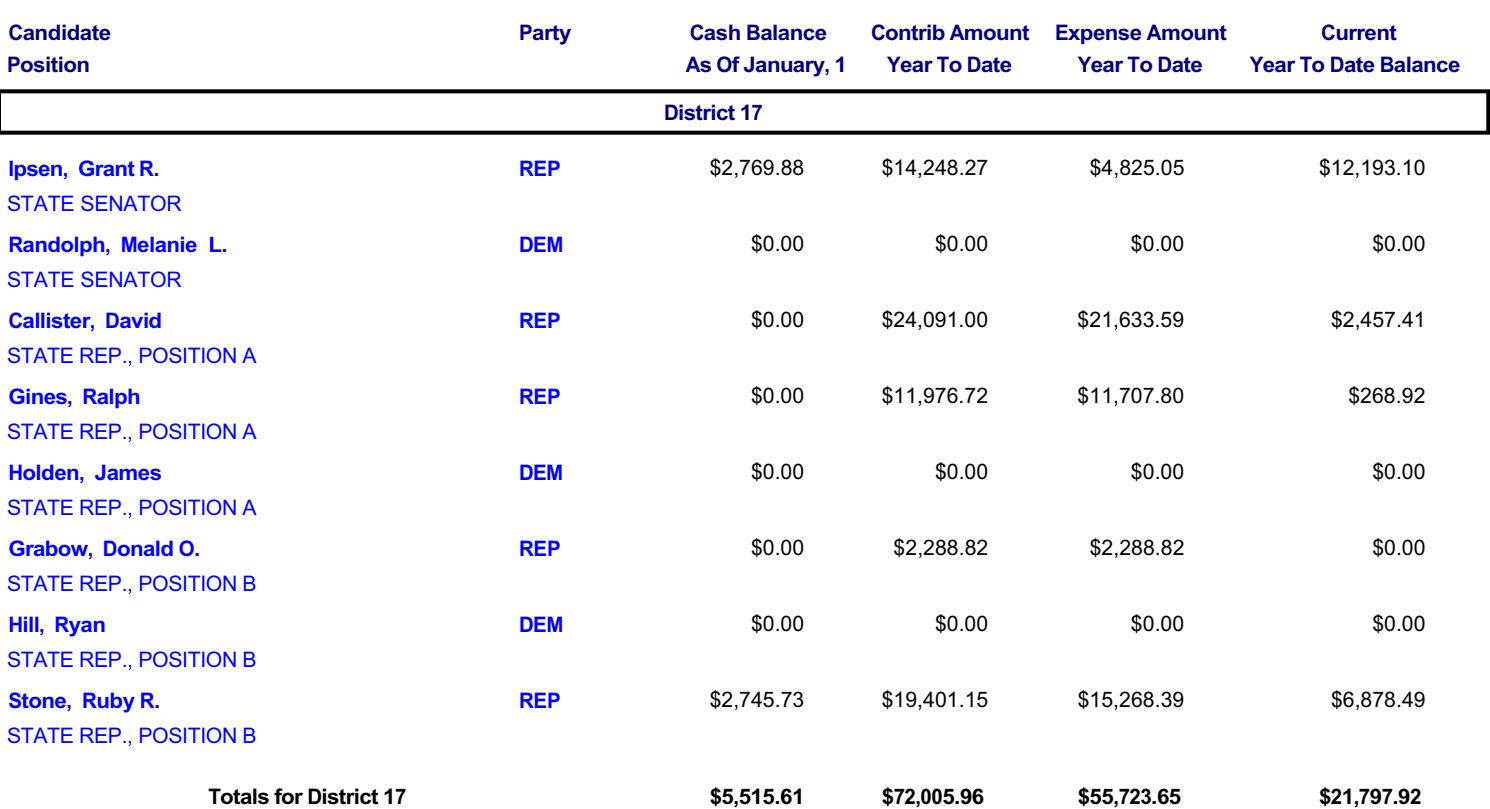

# **CANDIDATE SUMMARY REPORT**

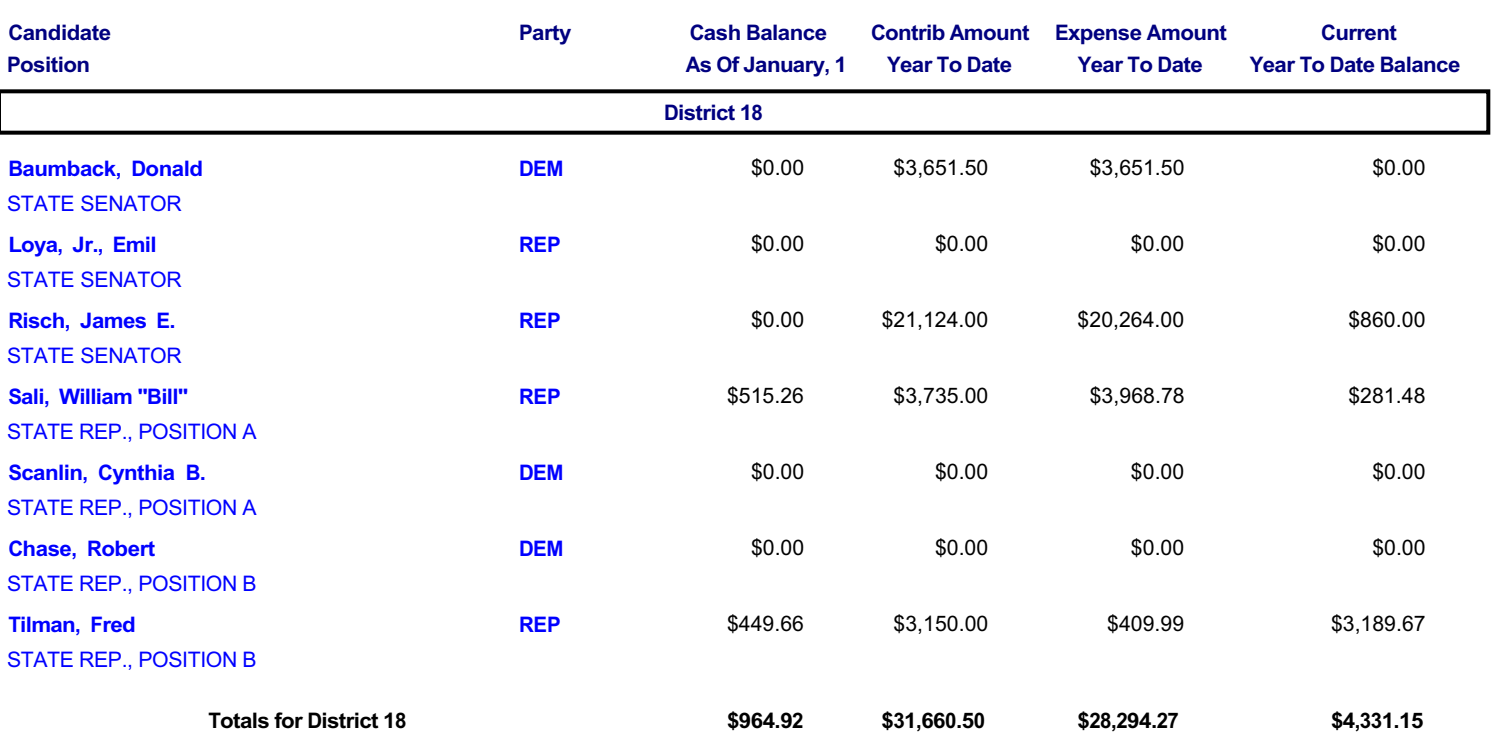

# **CANDIDATE SUMMARY REPORT**

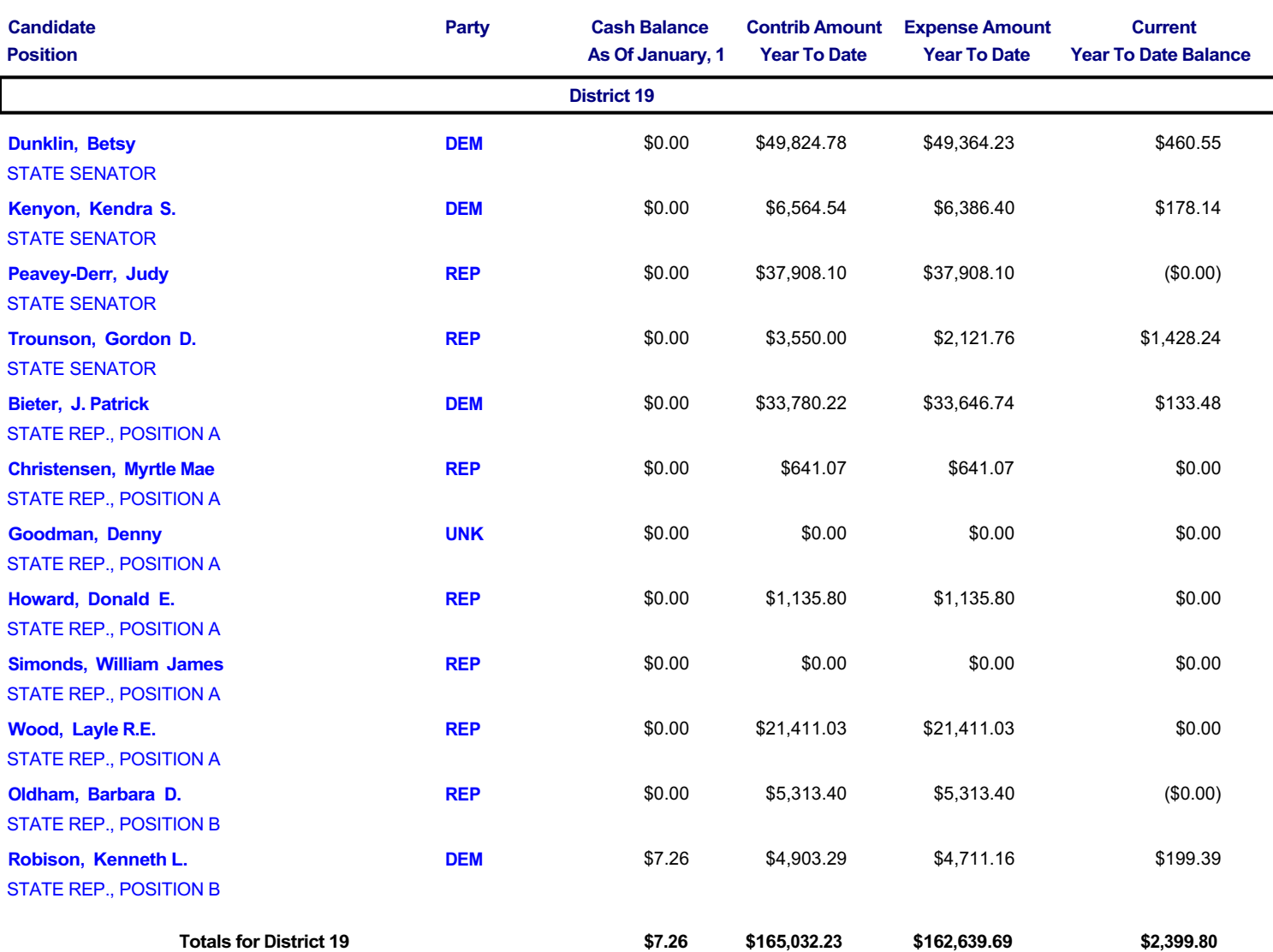

# **CANDIDATE SUMMARY REPORT**

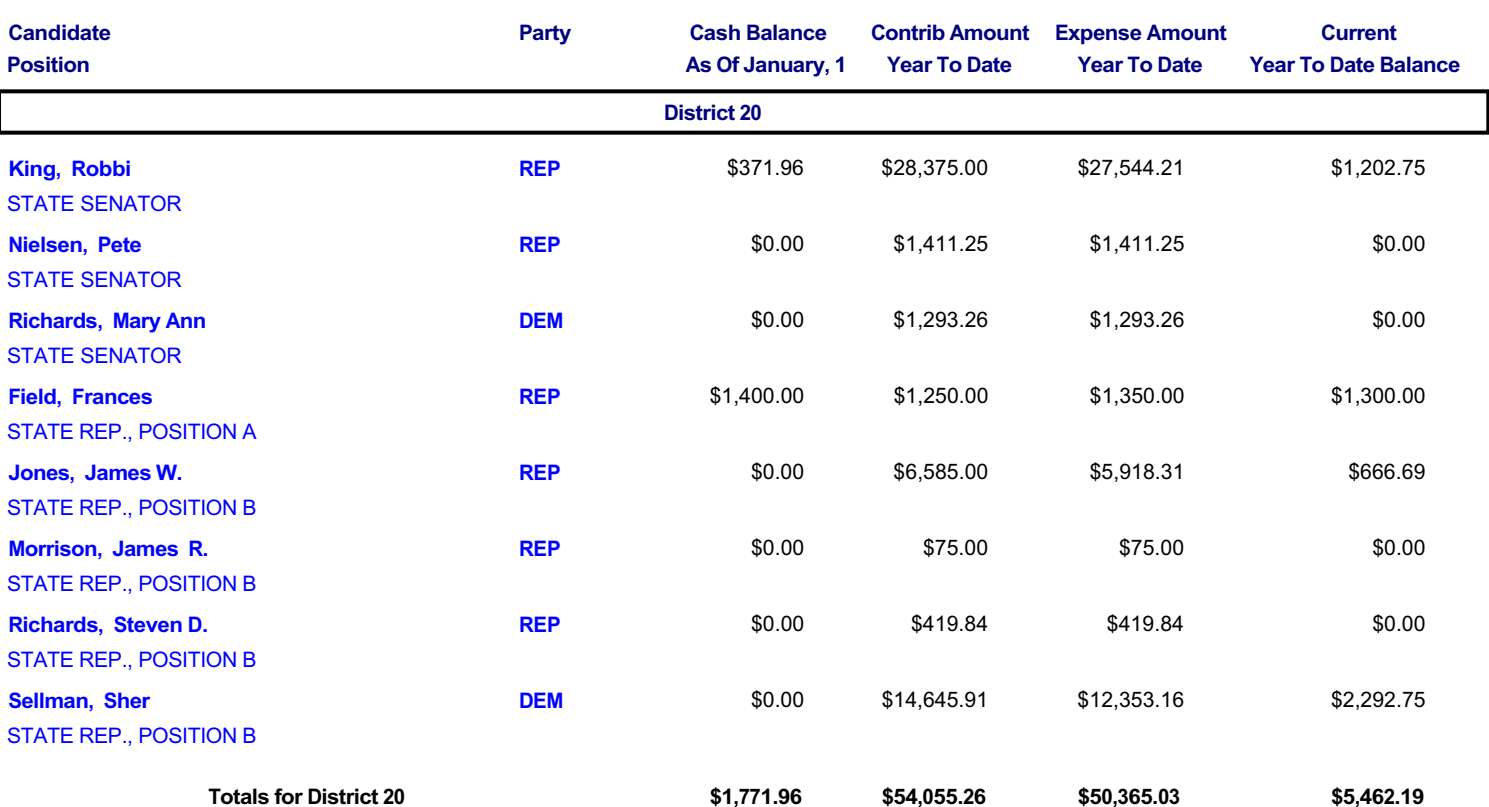

# **CANDIDATE SUMMARY REPORT**

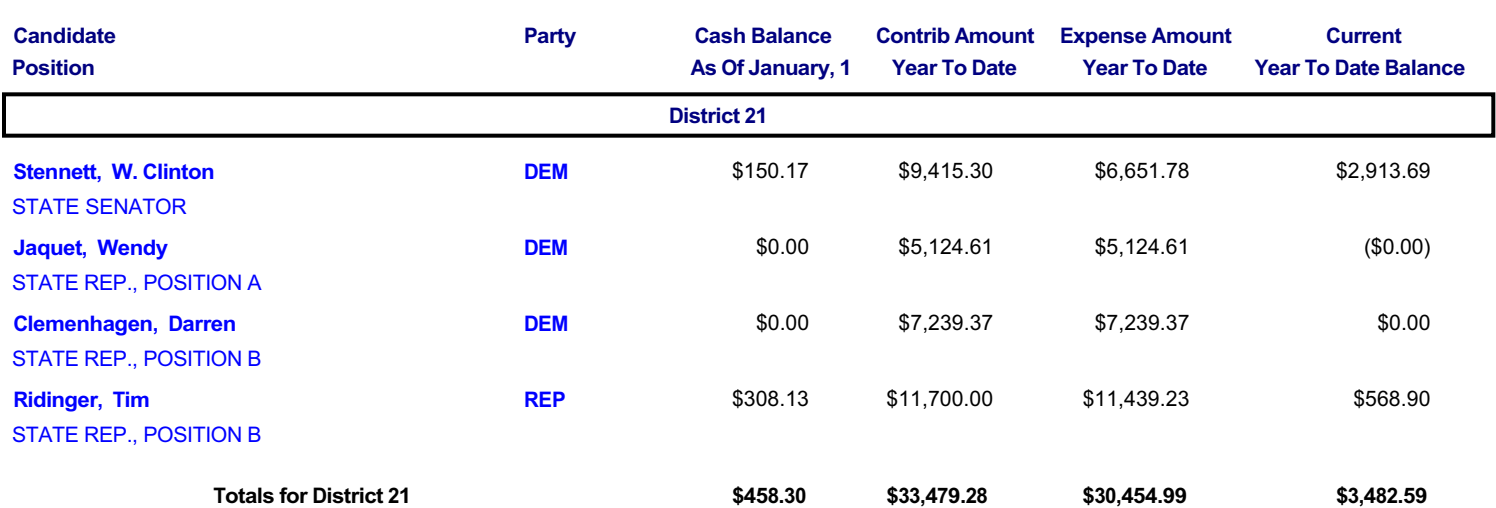

# **CANDIDATE SUMMARY REPORT**

12/6/99

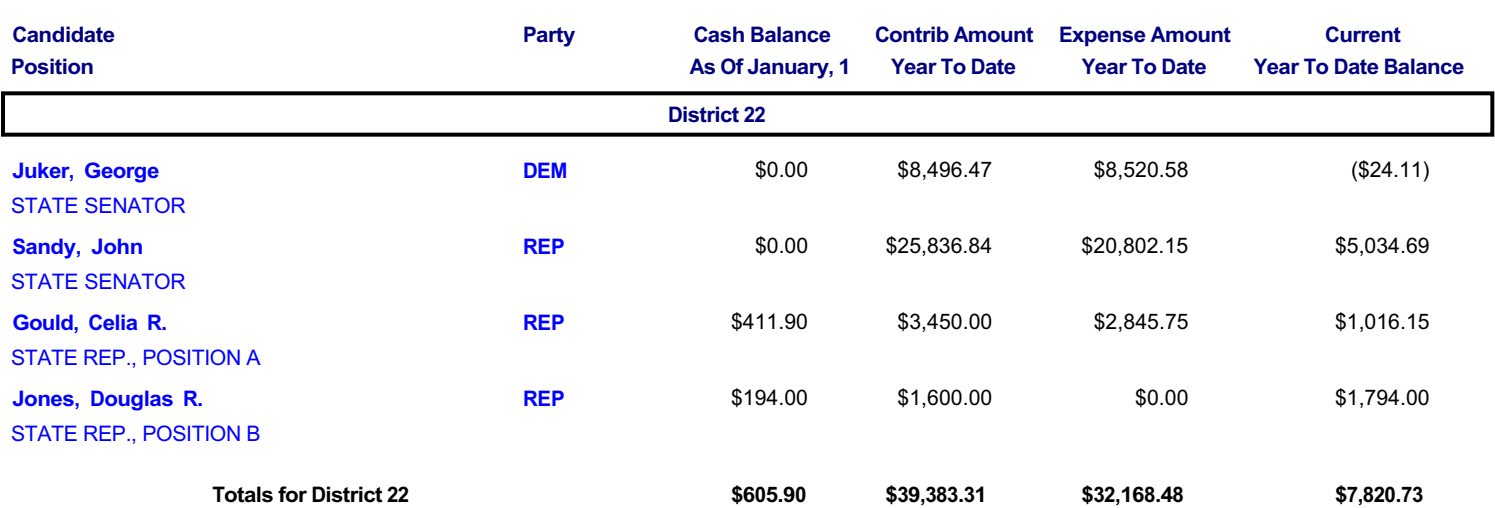

Page 22 of 35

# **CANDIDATE SUMMARY REPORT**

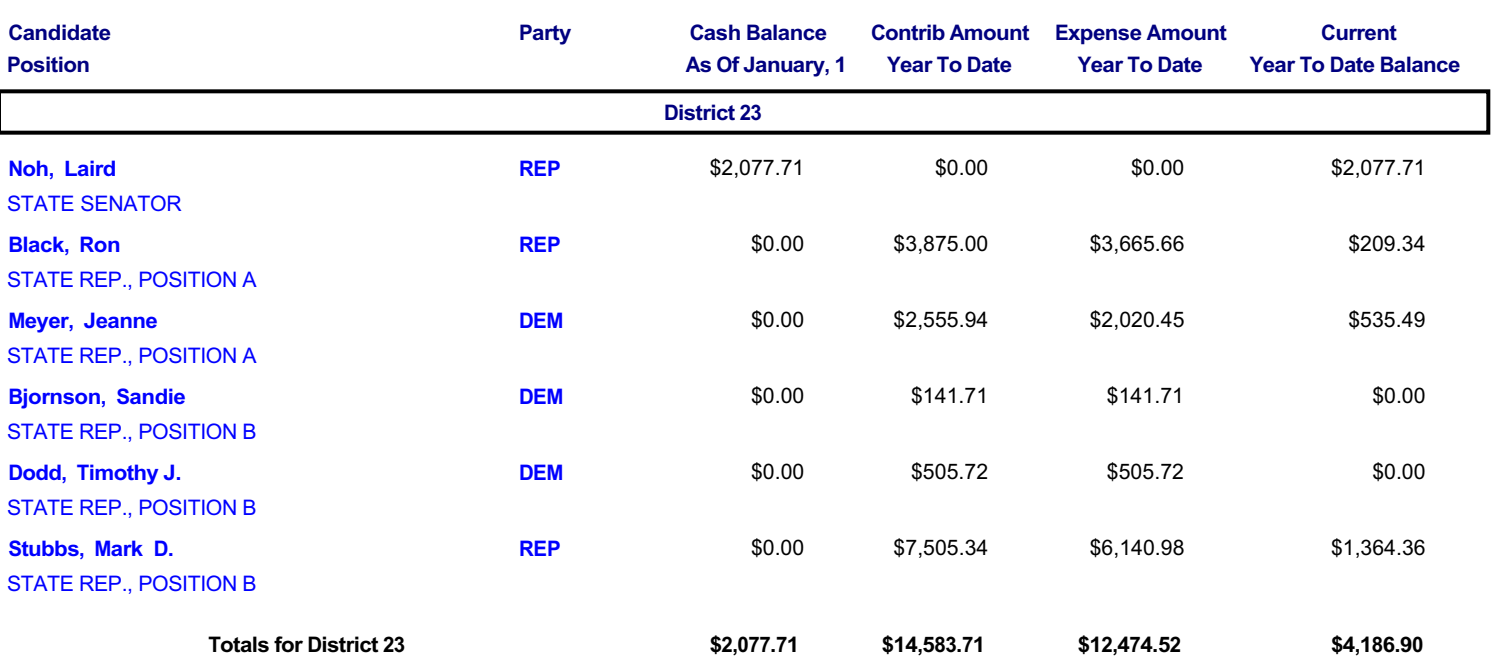

# **CANDIDATE SUMMARY REPORT**

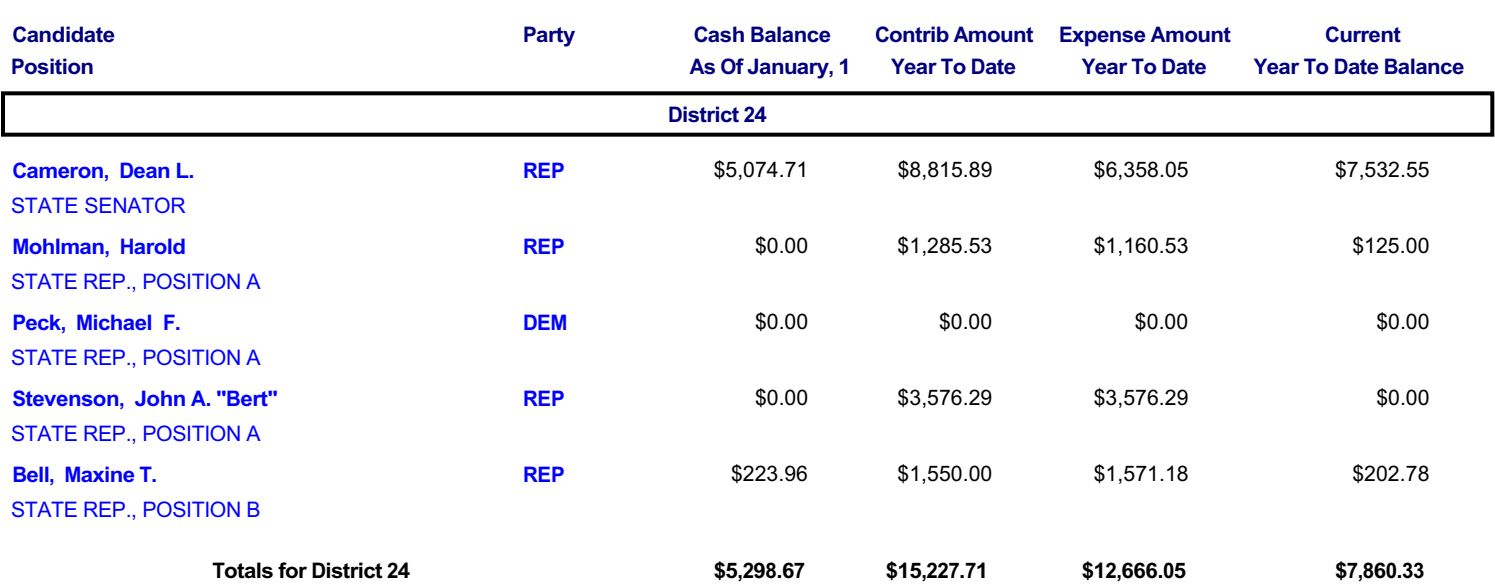

# **CANDIDATE SUMMARY REPORT**

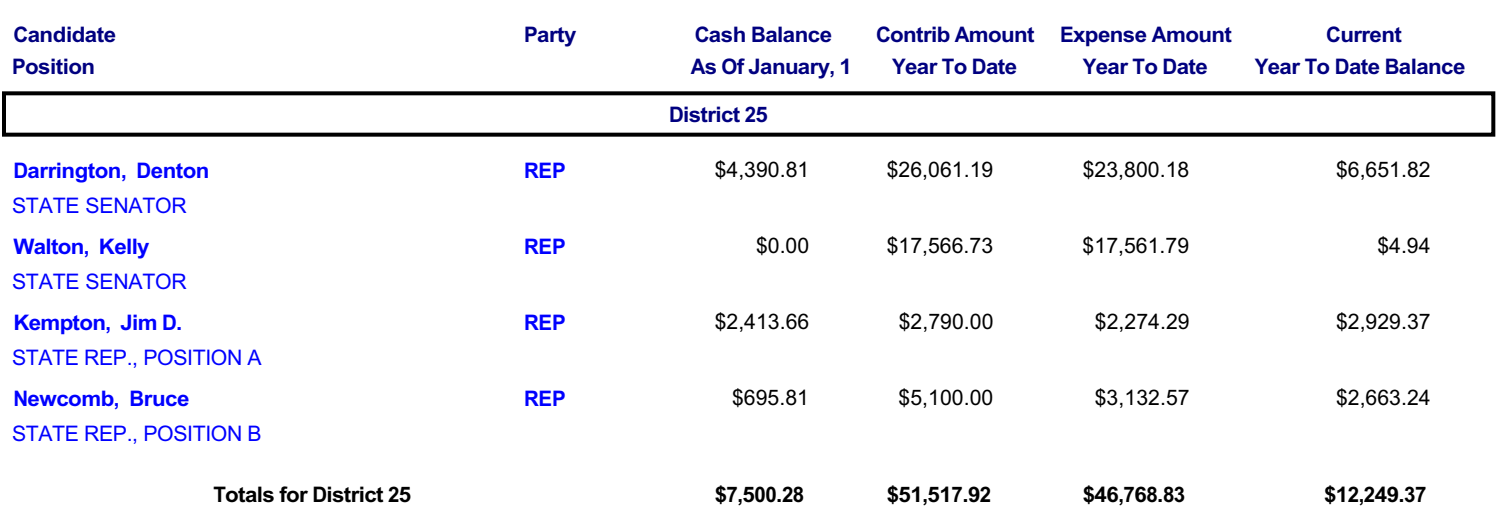

# **CANDIDATE SUMMARY REPORT**

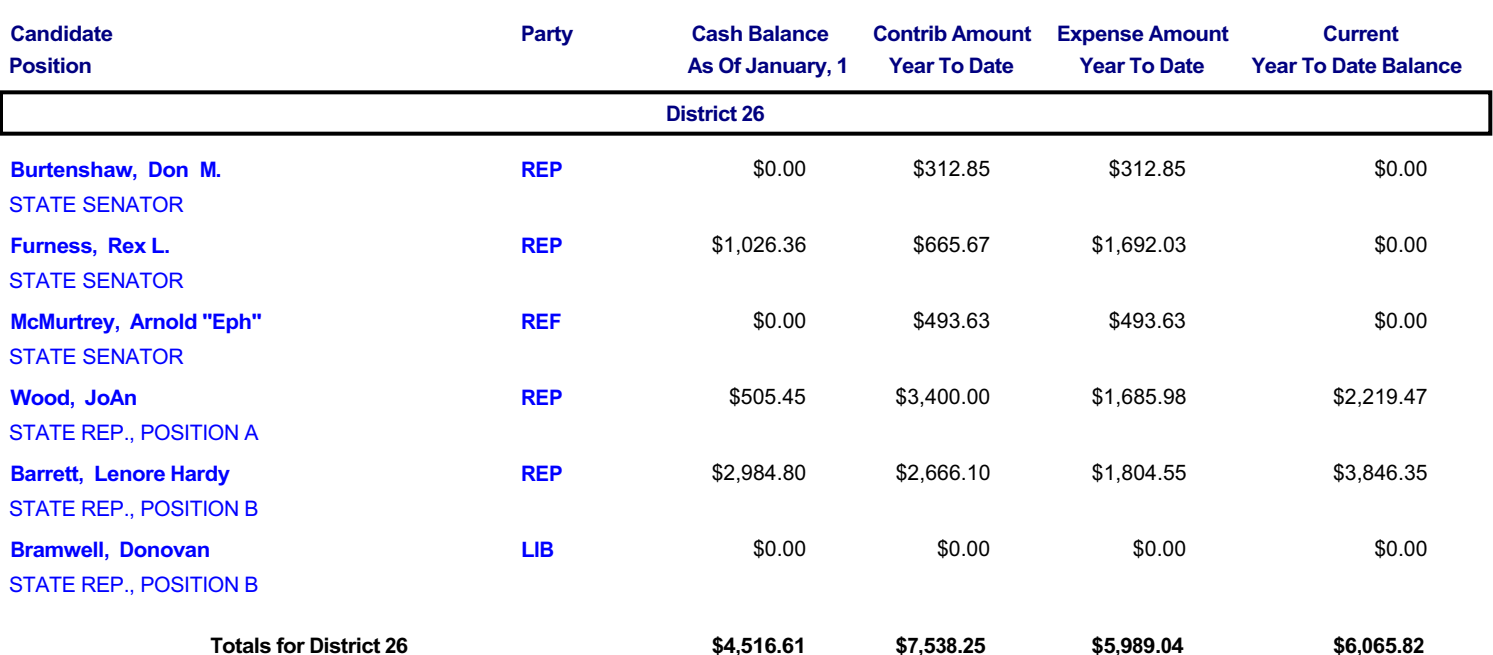

## **CANDIDATE SUMMARY REPORT**

12/6/99

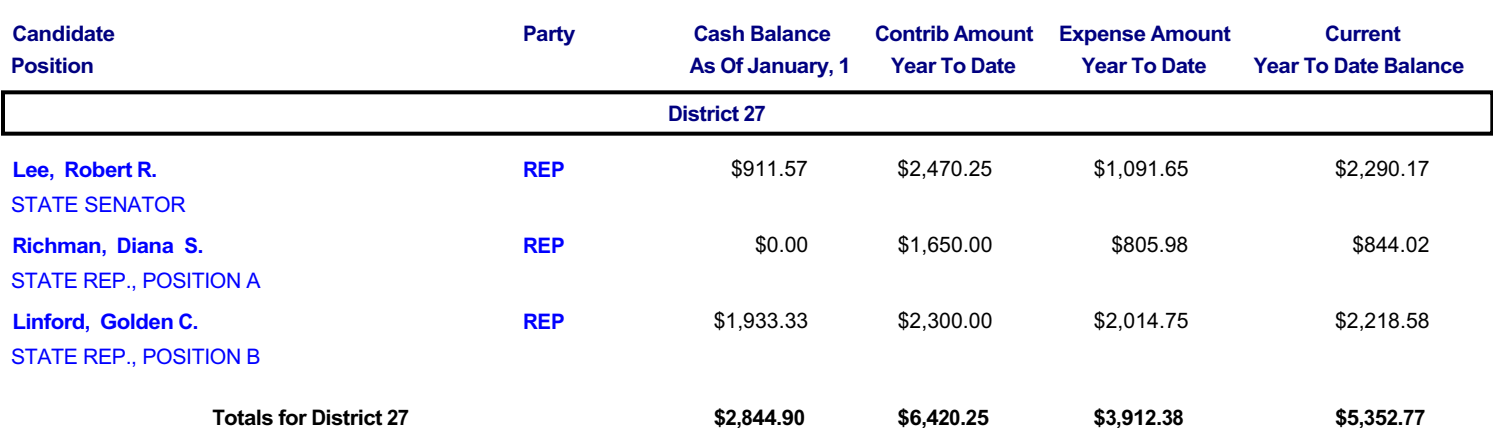

Page 27 of 35

# **CANDIDATE SUMMARY REPORT**

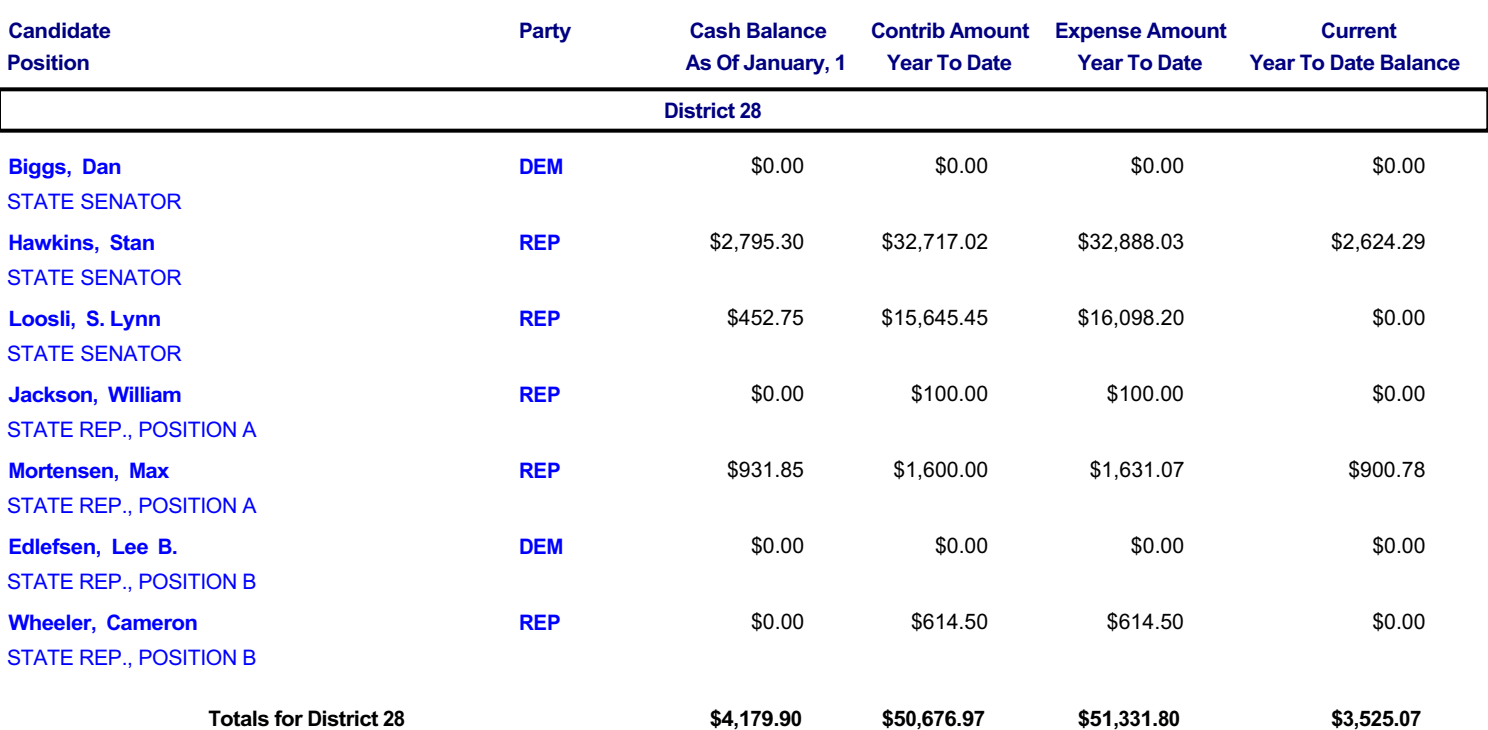

# **CANDIDATE SUMMARY REPORT**

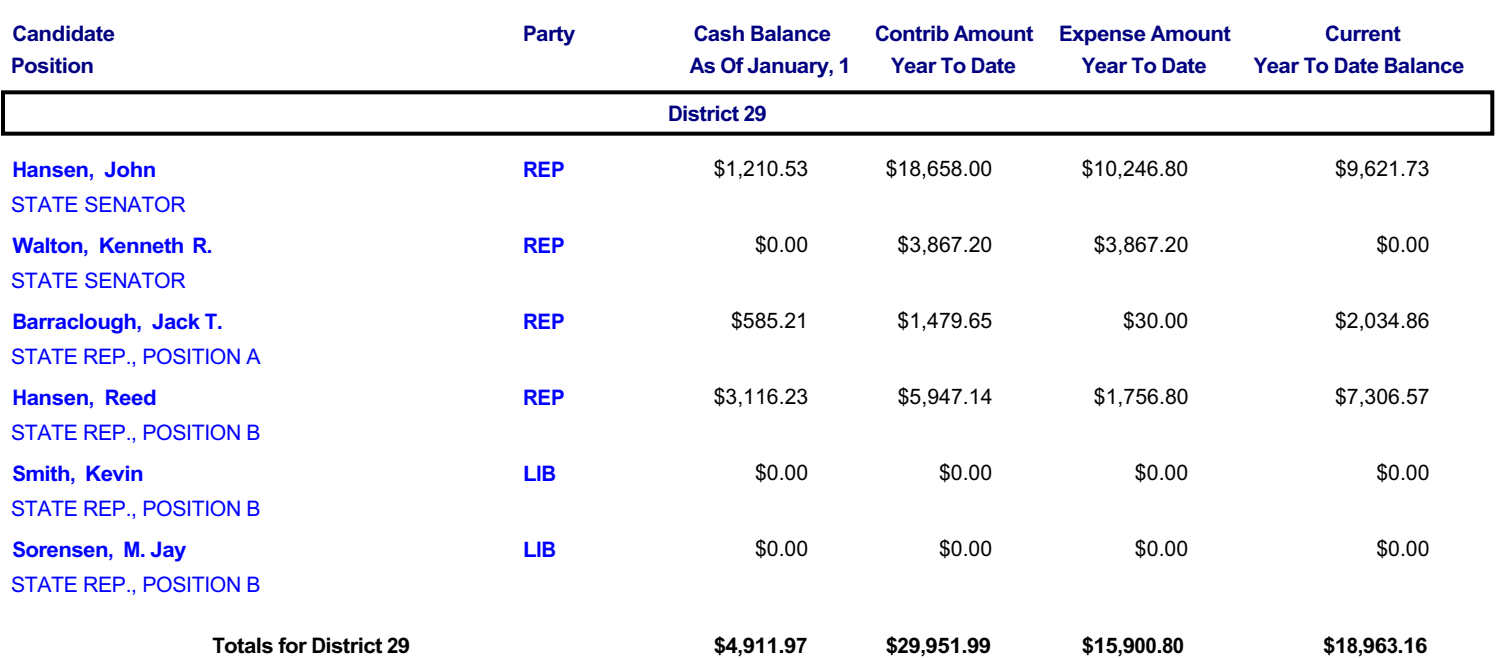

# **CANDIDATE SUMMARY REPORT**

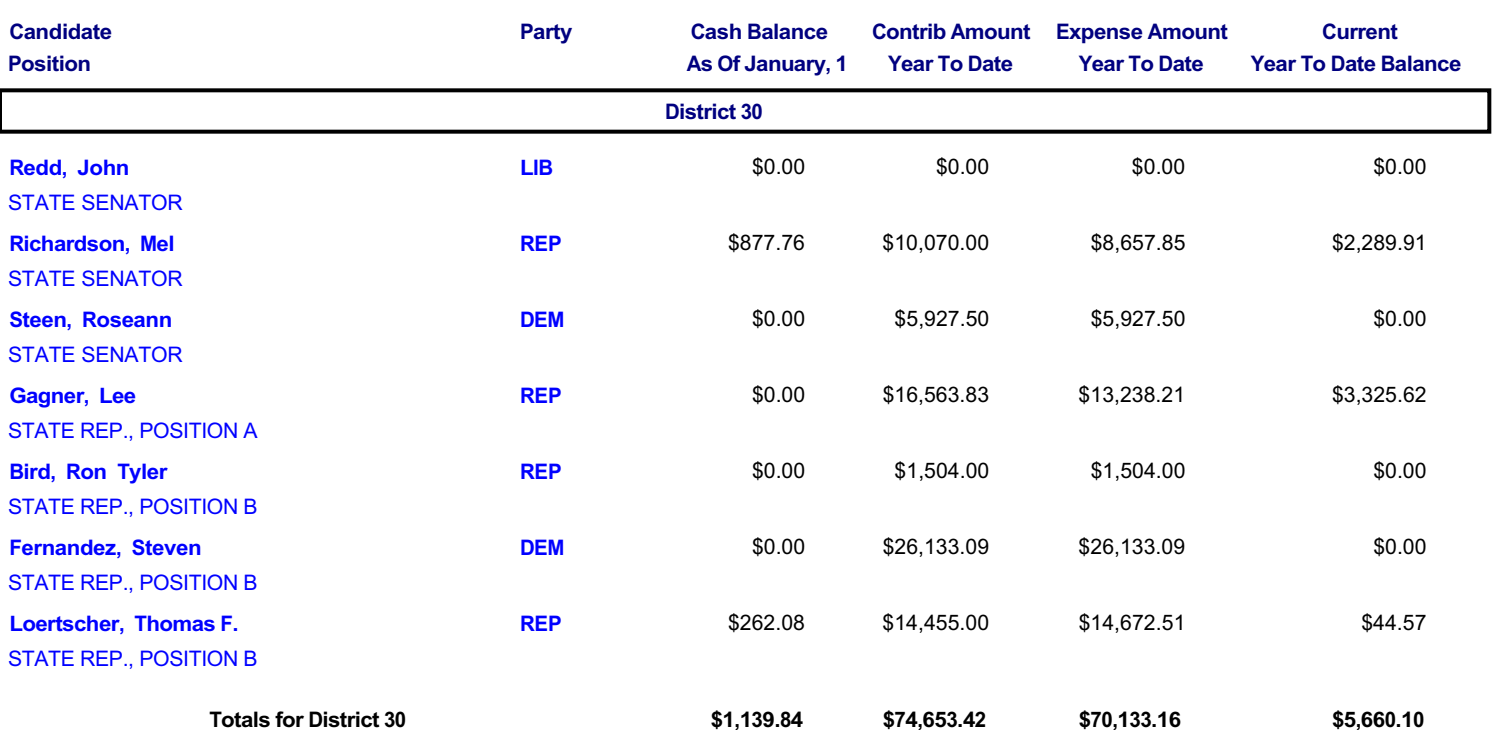

# **CANDIDATE SUMMARY REPORT**

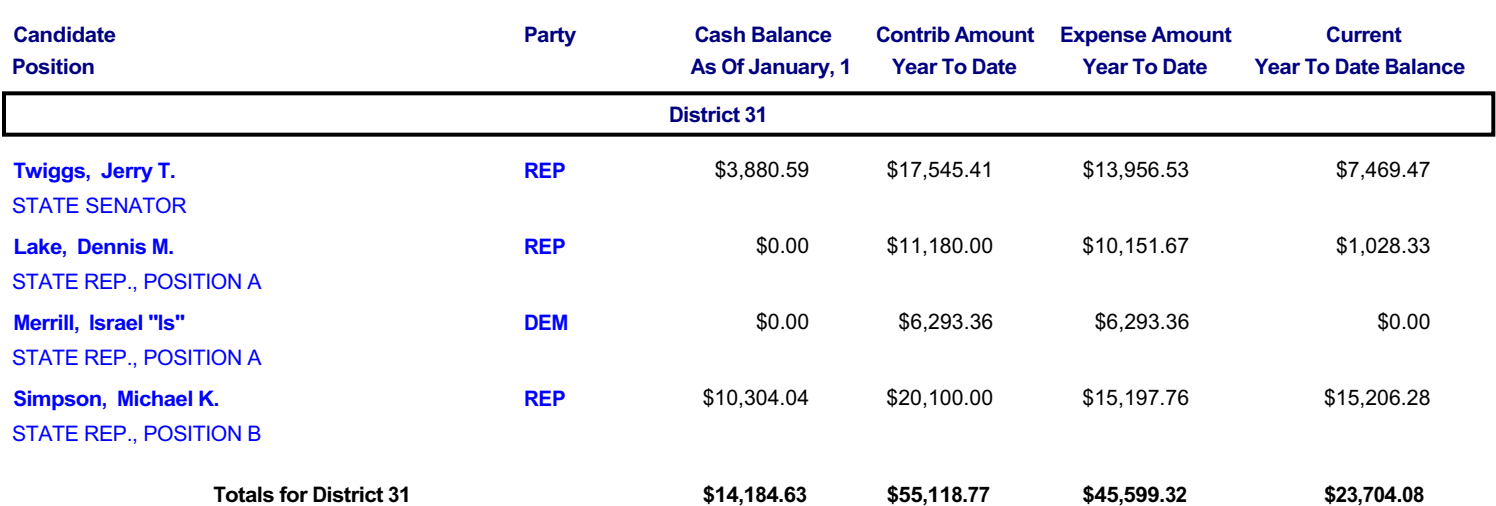

# **CANDIDATE SUMMARY REPORT**

12/6/99

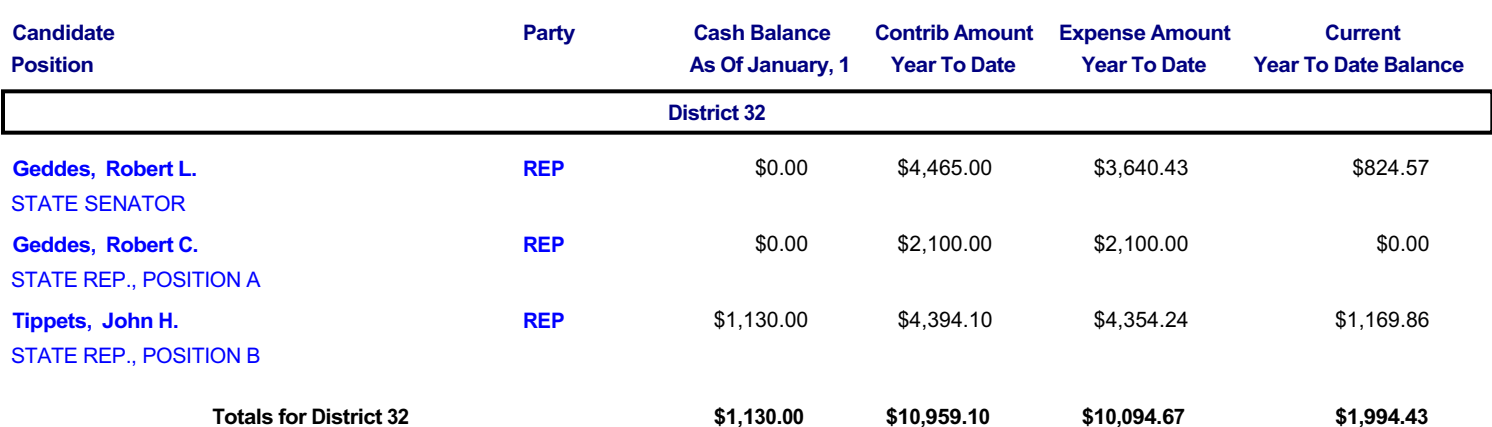

Page 32 of 35

# **CANDIDATE SUMMARY REPORT**

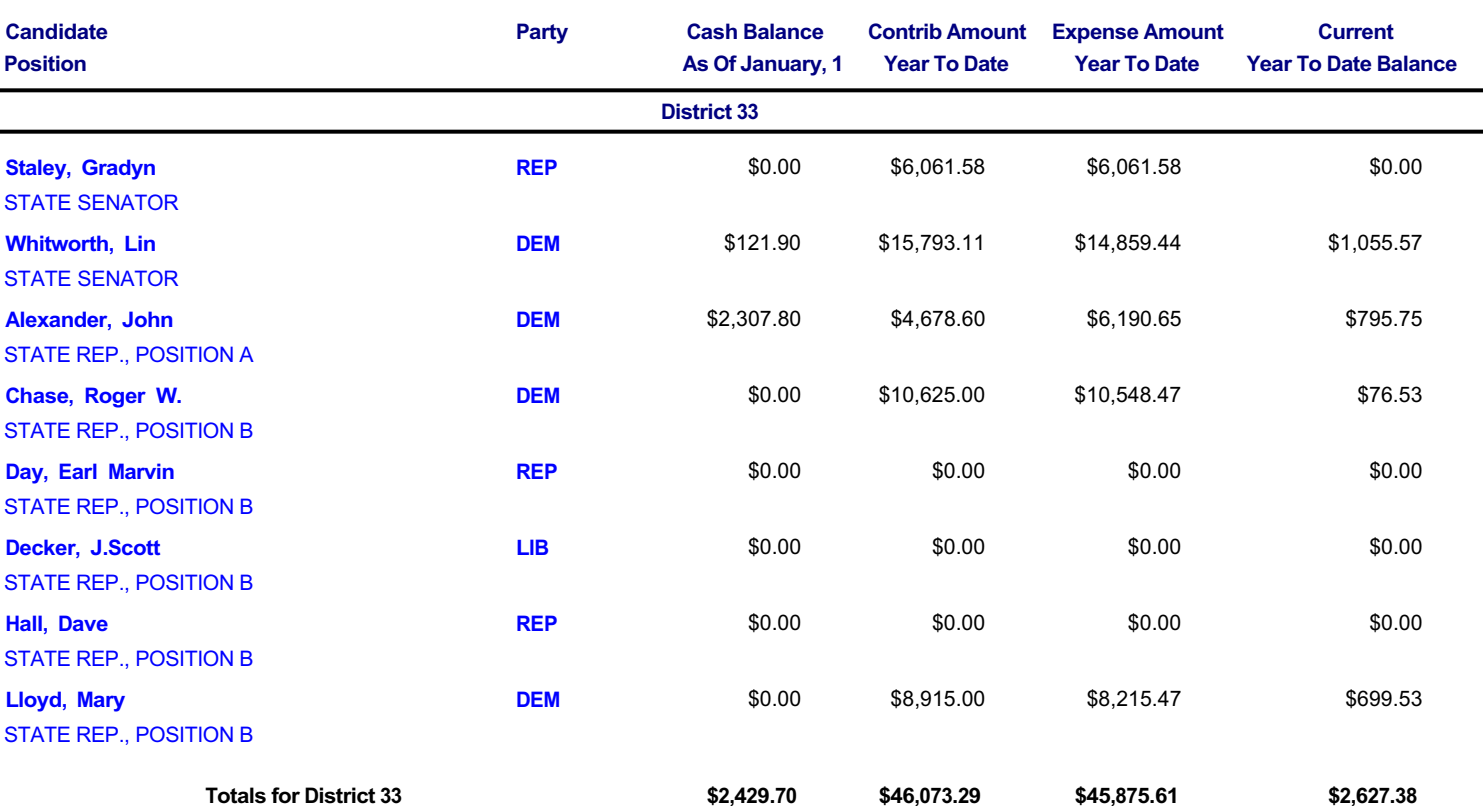

# **CANDIDATE SUMMARY REPORT**

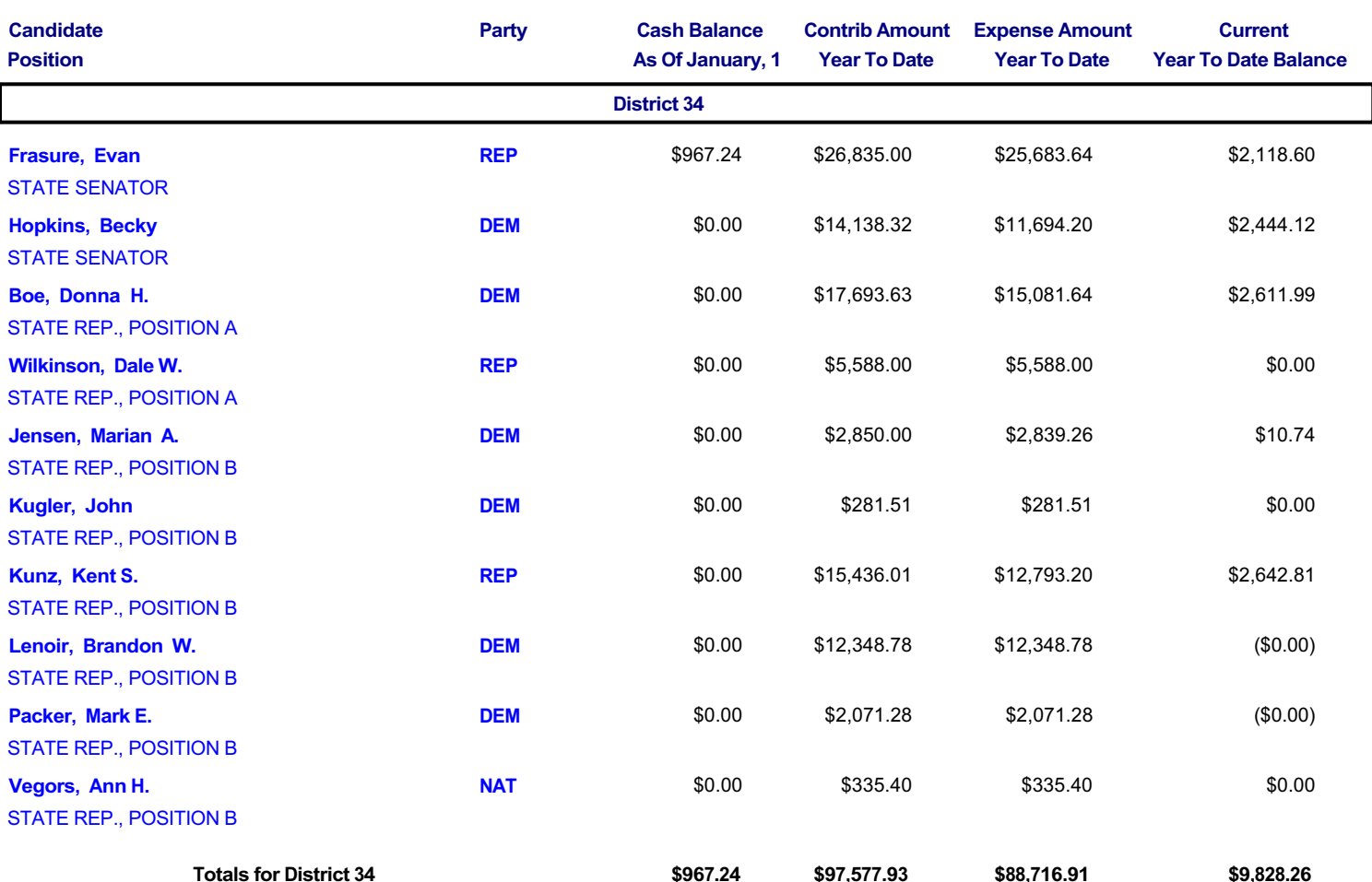

# **CANDIDATE SUMMARY REPORT**

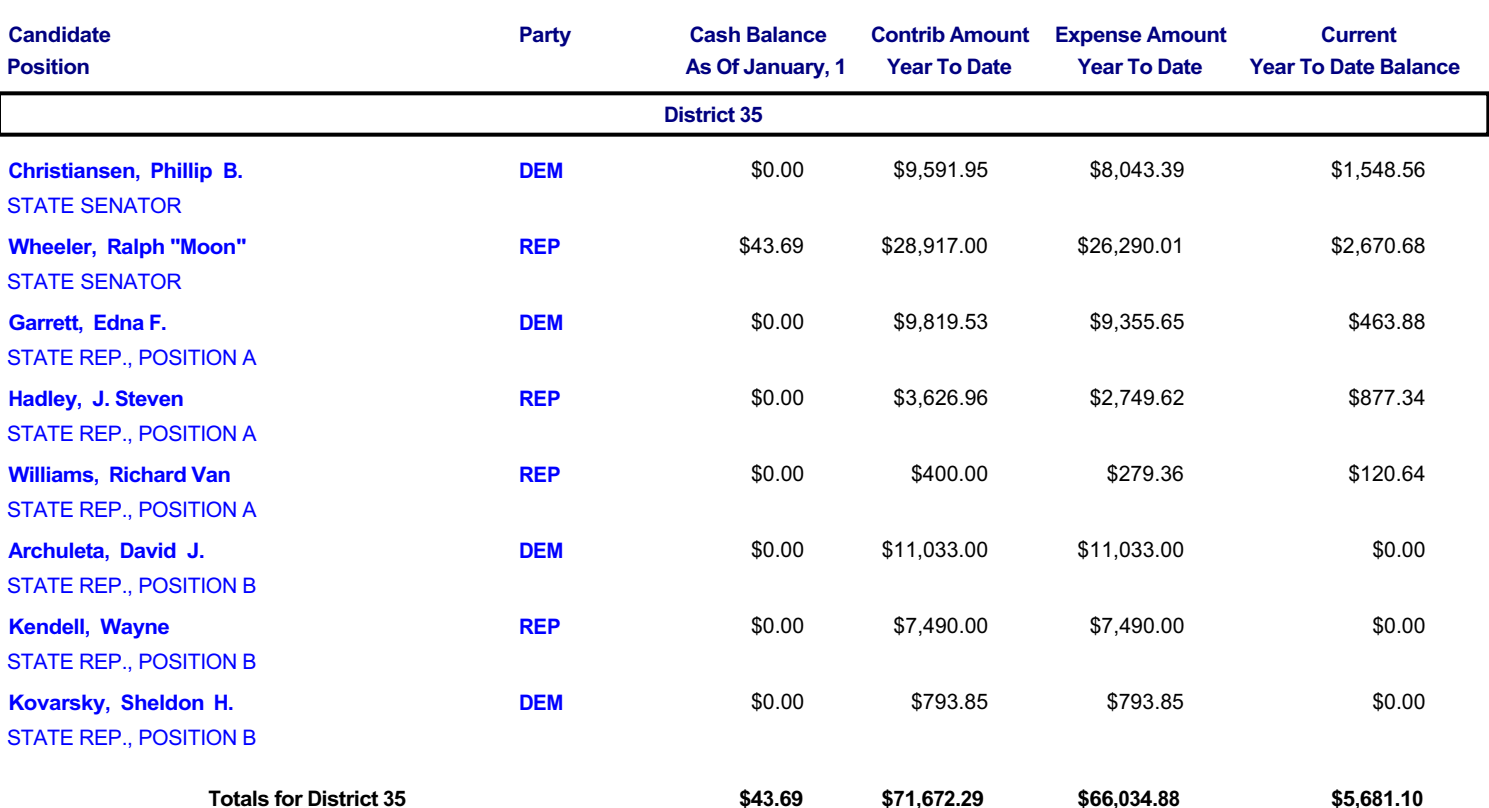